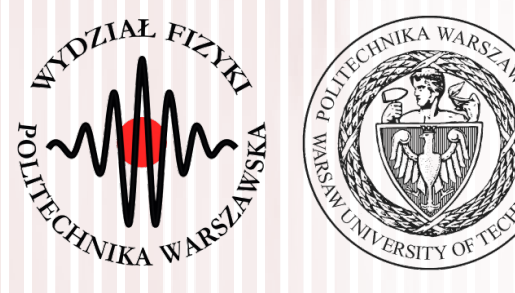

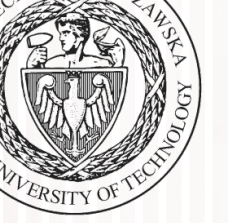

#### Komputerowa analiza danych doświadczalnych

Wykład 12 25.05.2018

#### dr inż. Łukasz Graczykowski lukasz.graczykowski@pw.edu.pl

*Semestr letni 2017/2018*

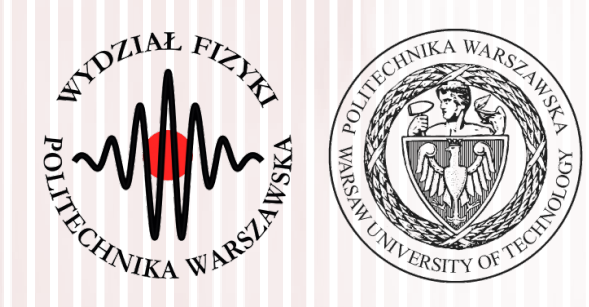

#### Weryfikacja hipotez statystycznych - ponownie

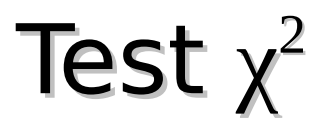

#### Test *F*-Fishera

Test *t*-Studenta

Metoda najmniejszych kwadratów

- **Przykład:** rozważamy zmienną losową *X* opisaną standardowym rozkładem Gaussa (średnia 0, odchylenie 1). Pobieramy 10 elementową próbę, uzyskaliśmy średnią arytmetyczną:  $\bar{x}$ =0,5
- Jak na podstawie tej jednej realizacji próby (np. wyniku eksperymentu) możemy stwierdzić, czy pochodzi ona z takiej populacji? Innymi słowy, naszą **hipotezą** jest: **próba losowa pochodzi z rozkładu Gaussa o średniej 0 i odchyleniu 1**
- Procedura weryfikacji hipotezy nazywana jest **testem statystycznym**
- **Jeżeli hipoteza jest słuszna (nasze założenie)** to wartość średnia (będąca również zmienną losową) *X* ma rozkład normalny ze średnią 0 i odchyleniem std.  $1/\sqrt{10}$

$$
\sigma^2(\overline{X}) = \frac{1}{n}\sigma^2(X) = \frac{1}{10}\cdot 1 \Rightarrow \sqrt{\sigma^2(\overline{X})} = \frac{1}{\sqrt{10}}
$$

- Jak na podstawie **konkretnej realizacji próby** sprawdzić, czy założona hipoteza jest prawdziwa?
	- **I:** musimy ustalić pewną wartość prawdopodobieństwa α (zwanego **poziomem istotności**,z reguły mała wartość, np. 0,01, albo 0,03, czy 0,05)
	- − II: pytamy, czy prawdopodobieństwo*r*z(aobserwowania określonych wartości próby jest mniejsze niż α:
	- **nierówność spełniona** jest mało prawdopodobne, aby próba pochodziła z rozkładu określonego przez testowaną hipotezę → **możemy ją odrzucić**
	- **prawdopodobieństwo zaobserwowania tego, że** |*X*| **jest duże, jest bardzo małe, ale takie nam się trafiło – więc prawdopodobnie (z prawdodobieństwem** 1-α**) nasza hipoteza nie jest słuszna**
	- **III:** jeśli prawdopodobieństwo jest mniejsze niż przyjęta wartość prawdopodobieństwa (poziom istotności) α, odrzucamy hipotezę na zadanym poziomie istotności

**Rozkład wartości średniej** *X*

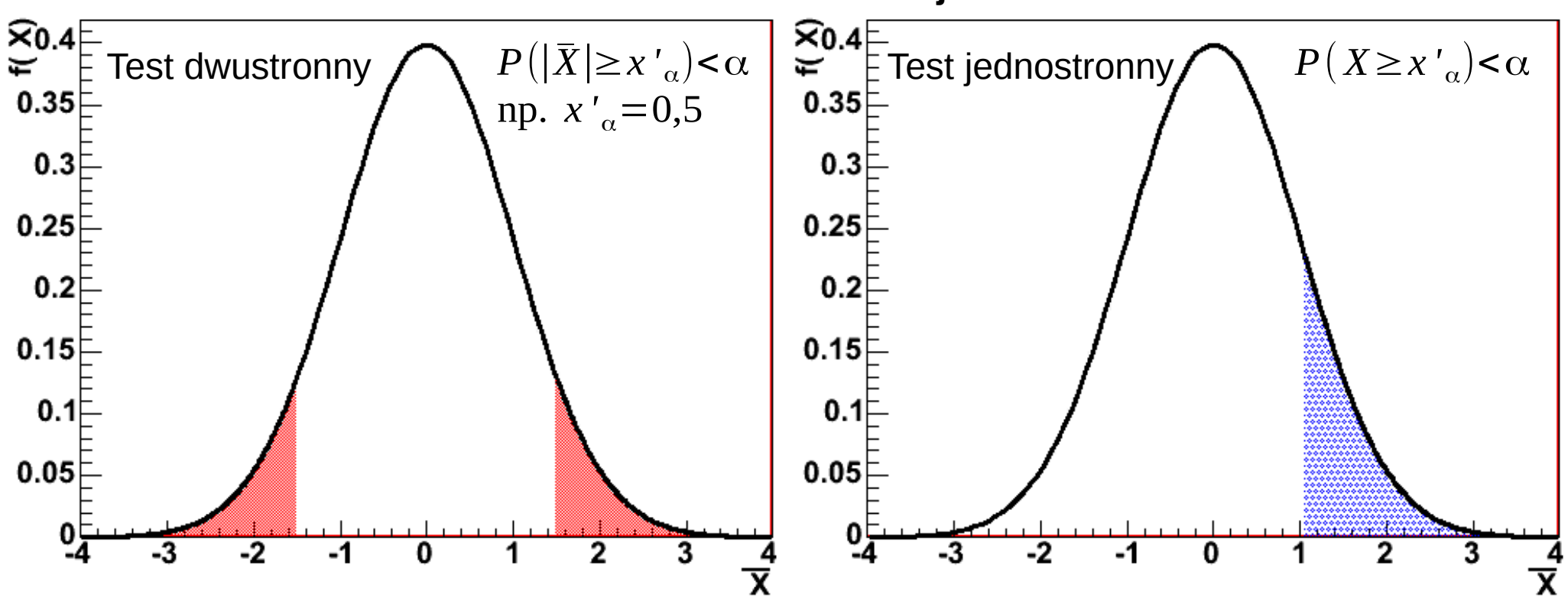

Jeśli (w naszym przykładzie) wartość średnia znajduje się w zaznaczonym obszarze (nazywamy go **obszarem krytycznym**), to hipotezę odrzucamy

– jeśli oczekujemy rozkładu normalnego o średniej 0 i małym odchyleniu, a z próby losowej mamy np. średnią 1000, to lądujemy w **"ogonie"** rozkładu średniej i na podstawie tej konkretnej próby **odrzucamy** hipotezę (**ale na podstawie innej próby moglibyśmy zaakceptować**)

- W ogólnym przypadku używamy innych wielkości niż średnia:
	- definiujemy jakąś (wygodną dla nas) statystykę testową *T* (np. różnicę między wynikiem eksperymentu a krzywą teoretyczną)
	- ustalamy poziom istotności α
	- wyznaczamy taki zbiór *U*, który określa obszar zmienności statystyki testowej *T*, taki że prawdopodobieństwo znalezienia się w nim jest ograniczone wartością α: *P*(*T* ∈*U*)=α
	- z pobranej próby wyznaczamy konkretną wartość statystyki testowej *T'*: jeżeli znajduje się ona **wewnątrz** obszaru krytycznego *U*, **odrzucamy hipotezę** (mówimy: krzywa teoretyczna nie opisuje wyniku eksperymentu), czyli odrzucamy hipotezę, jeżeli *T '*∈*U*

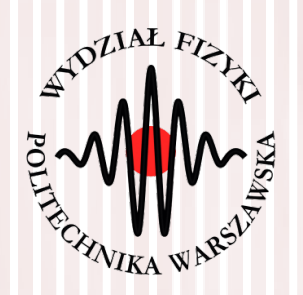

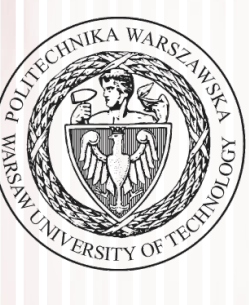

# Test dobroci χ<sup>2</sup> dopasowania

# Test  $\chi^2$  dobroci dopasowania

- Mamy *N* pomiarów  $g_i$ , *i*=1, 2, ..., *N* oraz ich niepewności σ<sub>i</sub>
- Wartości  $f_i$ ,  $i=1,2,...,N$  określają nam prawdziwy rozkład danej wielkości mierzonej (**np. znaleziony poprzez estymację**)
- Dla każdego pomiaru liczymy wielkość  $u_i$ :  $u_i$ =  $g_i - f_i$  $\frac{I_i}{\sigma_i}$ ,  $i = 1, 2, ..., N$
- Jeśli nasza teoria (wartości *f i* ) jest prawdziwa, to rozkłady różnic *u<sup>i</sup>* mają postać standardowego rozkładu normalnego **– nasza hipoteza**
- Jeśli tak, to rozkład <sub>X<sup>2</sup> o N stopniach swobody będzie miała wielkość:</sub> *<sup>T</sup>*=∑ *i*=1 *N*  $u_i^2 = \sum$ *i*=1 *N*  $\vert$  =  $\left(\frac{g_i - f_i}{\sigma_i}\right)^2$ 2
- **(Subiektywnie)** oczekujemy małej wartości wielkości *T*
- Gdy hipoteza jest **fałszywa**, wówczas poszczególne różnice *u<sup>i</sup>* przyjmują duże wartości (wartość *T* jest duża)
- Jak określić granicę zmienności *T* ? Można zauważyć, że granica ta jest określona **kwantylem**  $\chi^2_{1-\alpha}$  , czyli: $\boxed{P(T\!>\!\chi^2_{1-\alpha})\!=\!\alpha}$  $F(x_q) = P(X \le x_q) = q$ *P*(*X*>*x<sup>q</sup>* )=1−*q*

# Test  $\chi^2$  dobroci dopasowania

**Podsumowując, w naszym przypadku musimy dla danej realizacji próby (wyniku eksperymentu) wyznaczyć wartość testową** *T* **i porównać ją z odpowiednim kwantylem rozkładu χ² o odpowiedniej liczbie stopni swobody:**

$$
T>\chi^2_{1-\alpha}
$$

- Jeżeli ten warunek jest spełniony, to hipotezę odrzucamy (punkty teoretyczne nie opisują danych eksperymentalnych na zadanym poziomie istotności)
- Skąd wziąć kwantyl? Z tablic lub z dystrybuanty:

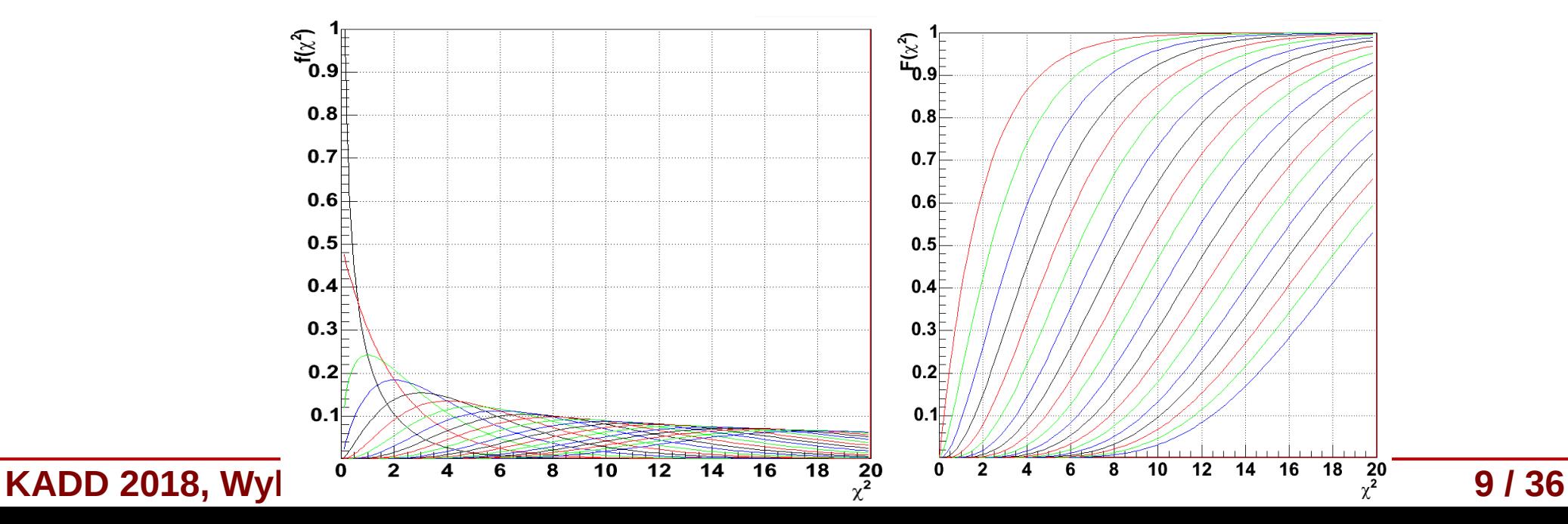

# Test χ 2 i doświadczalny rozkład częstości

- Możemy również rozważać zmienną losową *X*, (opisaną rozkładem *f***(x)) którą dzielimy na** *r* **przedziałów (histogram): ξ1, ξ2,...,ξ<sub>i</sub>,...,ξ<sub>r</sub>**
- Całkując  $f(x)$  w przedziałach otrzymujemy prawdopodobieńśtwo  $p_i$ zaobserwowania zmiennej *X* w danym przedziale (binie):

$$
p_i = P(x \in \xi_i) = \int_{\xi_i} f(x) dx
$$
;  $\sum_{i=1}^r p_i = 1$ 

- Z pobranej próby o liczebności *n* oznaczamy przez *n<sup>i</sup>* elementy leżące w danym przedziale ξ*i r*
- Oczywiście zachodzi relacja: suma wejść w poszczególnych binach równa jest liczebności próby *<sup>n</sup>*=∑ *i*=1 *ni*
- **Oczekiwalibyśmy** (zakładając prawdziwość *f*(*x*))**, że:** *ni*=*np<sup>i</sup>*
- **Hipoteza:** zakładamy, że dla dużych wartości liczb *n<sup>i</sup>* ich wariancja równa się *n<sup>i</sup>* (patrz dyskusja o rozkładzie Poissona) i że rozkład wielkości  $u_i$ :  $\frac{1}{2} \left( n_i - n\ p_i \right)^2$   $\frac{1}{2} \left( n_i - n\ p_i \right)^2$  ma rozkład Gaussa  $u_i^2 =$  $(n_i - n p_i)^2$ *ni* , *lub*  $u_i^2 =$  $(n_i - n p_i)^2$ *npi*

# Test χ 2 i doświadczalny rozkład częstości

- Wtedy, suma kwadratów: *<sup>T</sup>*=∑ *i*=1 *r*  $u_i^2$
- Będzie miała (dla dużych *n*) rozkład χ<sup>2</sup>
- **Jaka jest liczba stopni swobody?** Z defninicji histogramu mamy jedno **równanie więzów**:  $n = \sum n_i$ *r*
- Zatem zmienne  $u_i$  nie są niezależne, więc liczba stopni swobody równa się *r*-1
- Oczywiście, jeżeli dodatkowo estymujemy *p* parametrów rozkładu na podstawie pomiarów (wprowadzamy *p* kolejnych wiezów uzależniających od siebie wielkości *u<sup>i</sup>* ), to liczba stopni swobody wynosi *r*-1-*p*
- Wartość *T* porównujemy, tak jak do tej pory, z kwantylami rozkładu χ<sup>2</sup> o określonej liczbie stopni swobody dla zadanego poziomu istotności  $\alpha$ :  $T > \chi^2_{1-\alpha}$
- **Jeśli nierówność jest spełniona odrzucamy hipotezę**

#### Zadanie

#### Weryfikacja hipotez statystycznych (5 pkt.)

- ▶ Przeprowadzono eksperyment naświetlania wodorowej komory pęcherzykowej wiązką fotonów w celu badania oddziaływań fotonów z protonami. Fotony powodują powstawanie par elektron-pozyton, które mogą być wykorzystane do monitorowania wiązki fotonów. Częstość występowania zdjęć z 0,1,2,... parami elektron-pozyton powinna podlegać rozkładowi Poissona. Należy wczytać dane z pliku a (w pierwszej kolumnie znajduje się liczba par elektronowych na zdjęciu k, a w drugiej liczba zdjęć zawierających k par elektronowych). Widzimy, że rozkład ten przypomina rozkład Poissona - próbujemy zatem obliczyć estymator największej wiarygodności dla parametry rozkładu Poissona (patrz Wykład 10 a slajd 13) (1 pkt.)
- ▶ Narysować na jednym wykresie punkty pomiarowe i dopasowanie (metodą estymatora największej wiarygodności).
- ▶ Sprawdzić jakość dopasowania za pomocą testu x2. W tym celu należy zaimplementować funkcję obliczającą statystykę testową

$$
\text{X2 zgodnie z wzorem } T = \sum_k \frac{(n_k - np_k)^2}{np_k}
$$

gdzie: nk - liczba obserwacji w k-tym binie, npk - przewidywana przez teorię liczba przypadków w k-tym binie

- Okreslić liczbę stopni swobody i obliczyć wartość statystyki testowej. (1 pkt.)
- E Zaimplementować funkcję zwracającą wynik testu  $x^2$  na zadanym poziomie istotności  $\alpha$

Wykorzystując zaimplementowaną funkcję zweryfikować hipotezę mówiacą, że dane pomiarowe podlegają rozkładowi Poissona. Dobrać odpowiednią wartość poziomu istotności. Uwaga! Kwanyl możemy odczytać z policzonej na ostatnich zajęciach dystrybuanty.  $(2 \, *pkt*.)$ 

#### Zadanie

#### Weryfikacja hipotez statystycznych (5 pkt.)

▶ Przeprowadzono eksperyment naświetlania wodorowej komory pęcherzykowej wiązką fotonów w celu badania oddziaływań fotonów z protonami. Fotony powodują powstawanie par elektron-pozyton, które mogą być wykorzystane do monitorowania wiązki fotonów. Częstość występowania zdjęć z 0,1,2,... parami elektron-pozyton powinna podlegać rozkładowi Poissona. Należy wczytać dane z pliku a (w pierwszej kolumnie znajduje się liczba par elektronowych na zdjęciu k, a w drugiej liczba zdjęć

zawierających k par elektronowych). Wid estymator największej wiarygodności dla

- ▶ Narysować na jednym wykresie punkty p
- ▶ Sprawdzić jakość dopasowania za pomoc

 $\chi$ 2 zgodnie z wzorem  $T=\sum_{\cdot} \frac{(n_k-1)^{\cdot 2}}{2\pi}$ 

gdzie: nk - liczba obserwacji w k-tym binie, nr

▶ Okreslić liczbe stopni swobody i obliczyć

▶ Zaimplementować funkcję zwracającą wy Wykorzystując zaimplementowaną funkcję zverattered Dobrać odpowiednia wartość poziomu istotno atomic electron  $(2 \, *pkt*.)$ 

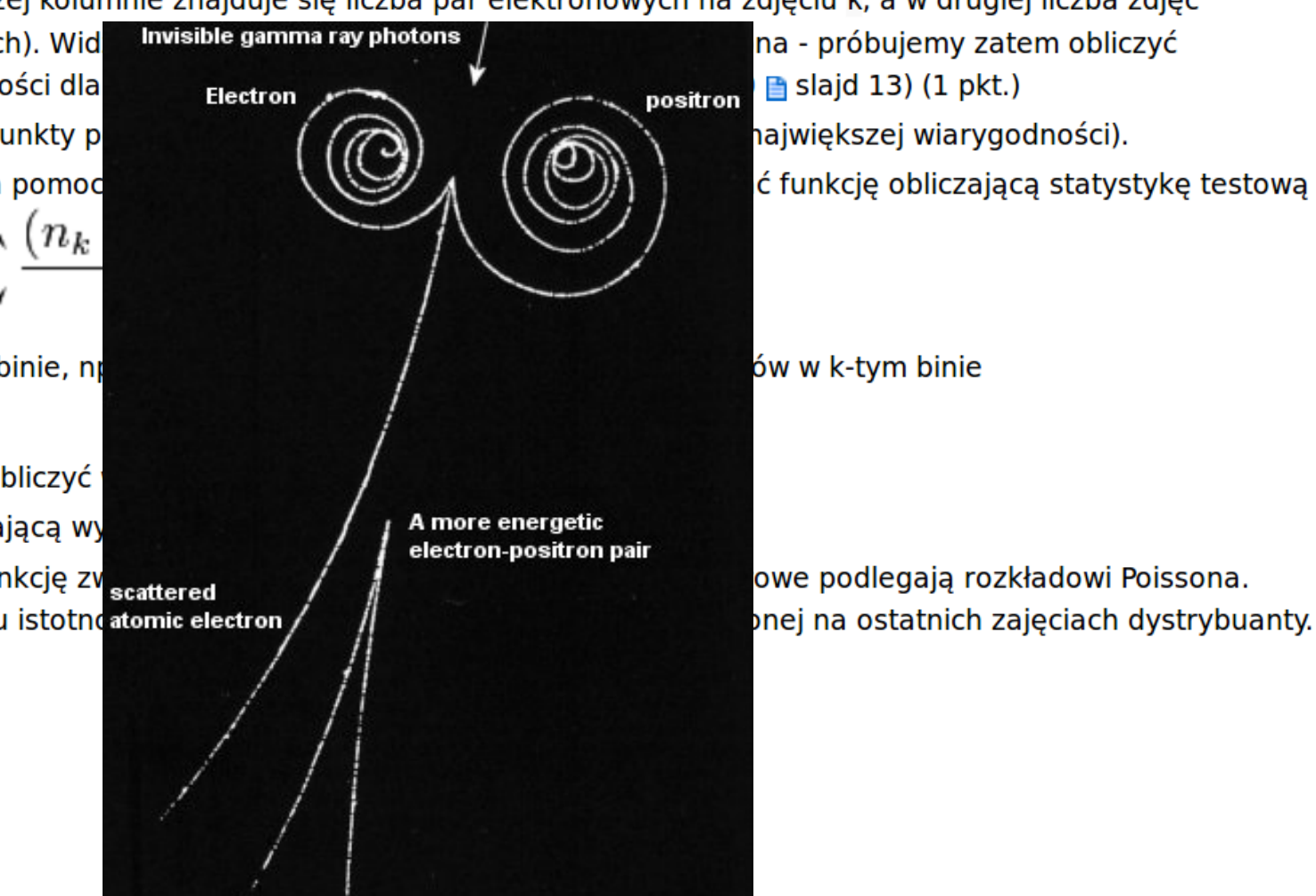

- Po wczytaniu danych z pliku histogram eksperymentalny wygląda Wynik eksperymentu następująco (nasza próba losowa):
- **Zakładamy hipotezę:** teoria mówi to jest rozkład Poissona ("na oko" zresztą tak wygląda)
- Rozkład Poissona ma tylko jeden parametr (wartość średnią):

$$
f(k) = \frac{\lambda^k}{k!} e^{-\lambda}
$$

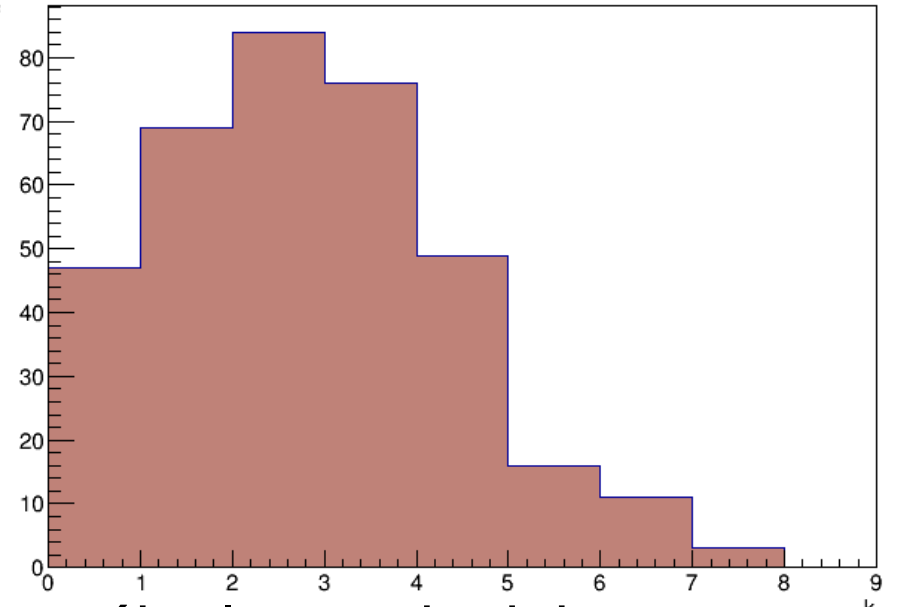

Musimy go zatem jakoś wyznaczyć z próby losowej – jak? **Na przykład metodą największej wiarygodności** – szukamy estymatora nieobciążonego największej wiarygodności o minimalnej wariancji – wyprowadziliśmy go sobie na Wykładzie 10:

$$
\frac{dl}{d\lambda} = l' = \sum_{j=1}^{N} \left\{ \frac{k^{(j)}}{\lambda} - 1 \right\} = \frac{\lambda}{\lambda} = \overline{K}, \quad \sigma^{2}(\overline{K}) = \frac{N}{\lambda}
$$

**Przypomnienie – definicja**   $estymatora o min. wariancji:$ 

$$
l' = A(\lambda)(\widetilde{\lambda} - \lambda)
$$

$$
\sigma^{2}(S) = \frac{1}{|A(\lambda)|}
$$

#### **KADD 2018, Wykład 12 14 / 36**

- Czyli estymatorem największej wiarygodności o minimalnej wariancji dla rozkładu Poissona jest średnia arytmetyczna z próby
- Oczywiście w naszym przypadku mamy histogram, który zawiera jakąś całkowitą liczbę wejść (całka z histogramu nie jest równa 1), wobec tego do średniej dodajemy wagi w postaci liczby wejść w danym binie i średnia staje się średnią ważoną:  $\widetilde{\lambda} = \frac{\widetilde{k}}{k}$ ∑ *k*⋅*n<sup>k</sup>*
- W naszym przypadku wartość ta wynosi mniej więcej: *k* ~λ≈2,33

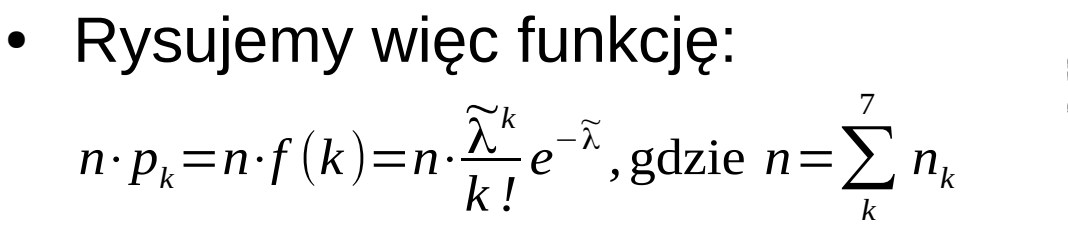

- Jak teraz sprawdzić, czy faktycznie nasza hipoteza jest słuszna?
- **Testujemy dobroć dopasowania**

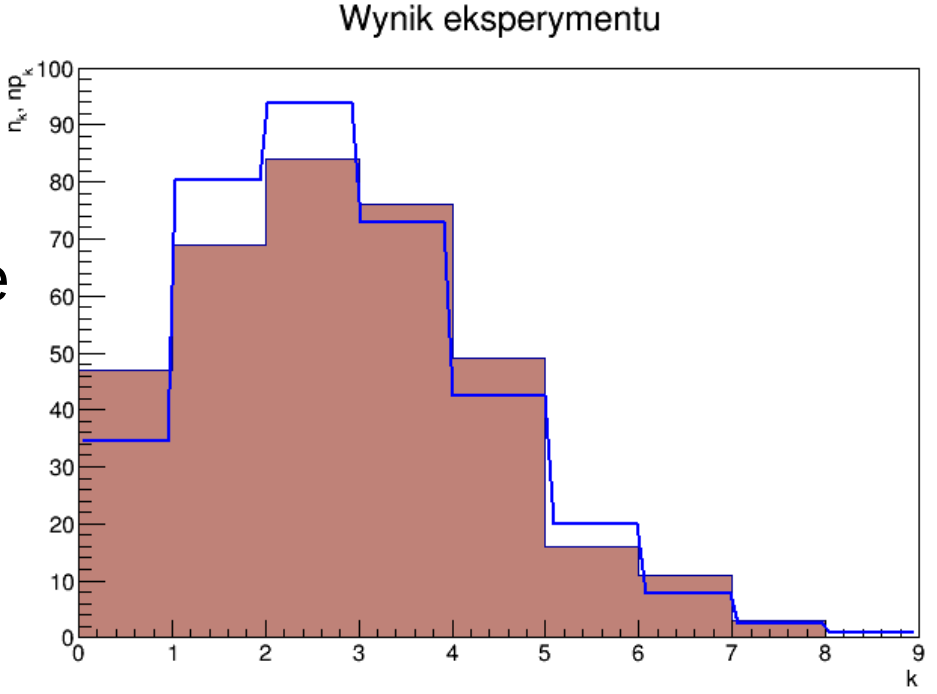

∑ *nk*

#### **KADD 2018, Wykład 12**

- Musimy zatem wyznaczyć wartość statystyki testowej *T*: *<sup>T</sup>*=∑ *k*=0 7  $u_i^2 = \sum$ *k*=0  $\sum_{k=1}^{7} (n_k - n p_k)^2$ *np<sup>k</sup>*  $\approx$ 10,53
- Co dalej? Zakładamy poziom istotności, na przykład:  $\alpha = 0.01$
- Musimy jeszcze określić liczbę stopni swobody ile ich jest?
	- liczba binów (8) minus 1 minus liczba parametrów (1)

*r*−1−*p*=8−1−1=6

- Teraz szukamy odpowiedniego kwantyla rozkładu  $x^2$  o 6 stopniach swobody:  $\chi^2_{1-\alpha} = \chi^2_{0.99} \approx 16,81$
- Porównujemy statystykę z kwantylem:  $T=10,51<\chi^2_{0,99}=16,81$
- Warunek *T>*χ≟<sub>−α</sub> nie jest spełniony, zatem na poziomie istotności α=0,01 nie ma podstaw do odrzucenia hipotezy

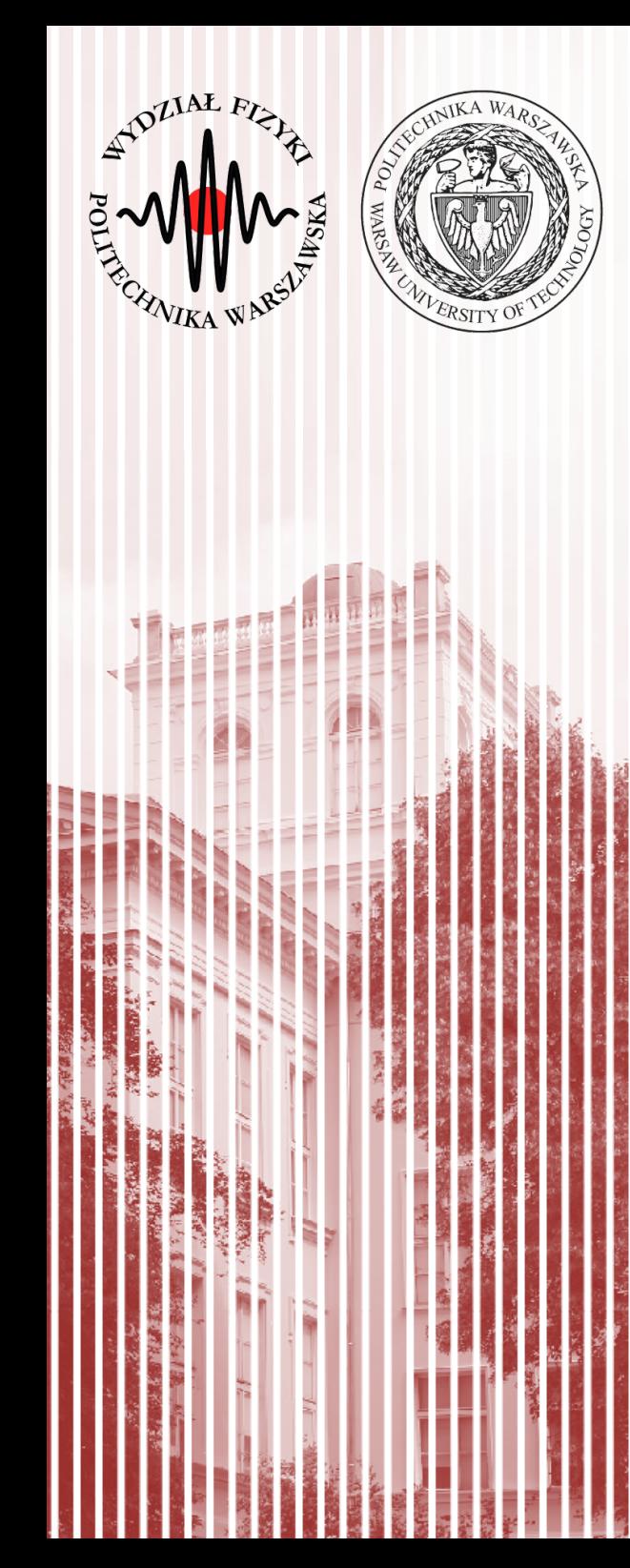

#### Test równości wariancji (test *F*-Fischera)

# Test równości wariancji (*F*-Fischera)

- **Problem:** porównywanie wariancji populacji o jednakowych wartościach średnich
- **Przykład:** pomiar tej samej wielkości dwoma przyrządami pomiarowymi (zakładamy brak niepewności systematycznych – typu B)
- **Pytanie (hipoteza):** czy pomiary będą miały jednakowe wariancje (czy dokładność pomiaru jest jednakowa dla obu przyrządów)?
- Załóżmy, że rozważane populacje mają rozkład normalny
- $\bullet~$  Pobieramy próby o liczebności  $N_{1}$  i  $N_{2}$
- Dla każdej z pobranych prób wyznaczamy wariancję i liczymy iloraz  $F = s_1^2 / s_2^2$  $s^2(X) =$  $\frac{1}{N-1}\sum_{i=1}^N$ *N*  $(X_i - \bar{X})^2$   $s^2(\bar{X}) =$  $\frac{1}{N\cdot (N-1)}\sum_{i=1}^N$ *N*  $(X_i - \bar{X})^2 = s^2(X)/N$
- Jeśli hipoteza o równości wariancji jest **prawdziwa**, to iloraz *F* powinien być bliski jedności *F*∼1

# Test równości wariancji (*F*-Fishera)

● Można udowodnić, że tego typu wielkość ma rozkład *F*-Fischera

$$
f(F) = \left(\frac{f_1}{f_2}\right)^{\frac{1}{2}f_1} \frac{\Gamma\left(\frac{1}{2}(f_1 + f_2)\right)}{\Gamma\left(\frac{1}{2}f_1\right)\Gamma\left(\frac{1}{2}f_2\right)} F^{\frac{1}{2}f_1 - 1}\left(1 + \frac{f_1}{f_2}F\right)^{-\frac{1}{2}(f_1 + f_2)} f_1 = N_1 - 1; \ f_2 = N_2 - 1
$$

Szukamy zatem analogicznie wartości granicznej określającej obszar krytyczny, która jest odpowiednim kwantylem rozkładu *F*-Fischera:

$$
P\left(\frac{s_1^2}{s_2^2} > F_{1-\alpha}\right) = \alpha
$$

Ostatecznie sprawdzamy zatem warunek:

$$
\cdot \left[ \frac{s_1^2}{s_2^2} \right] > F_{1-\alpha}
$$

● **To jest test jednostronny**, na ogół posługujemy jednak **testem dwustronnym**:

> $s_g^2$  $\frac{S_g}{S_k^2}$ >*F*<sub>1−α/2</sub>( $f_g$ , $f_k$ ), gdzie f to liczby stopni swobody

# Test równości wariancji (*F*-Fischera)

Czyli w praktyce musimy zweryfikować hipotezę:

$$
\frac{s_g^2}{s_k^2} > F_{1-\alpha/2}(f_g, f_k) = F' \prime_\alpha(f_g, f_k)
$$

● Indeksy *g* i *k* oznaczają większą i mniejszą wariancję z próby, czyli:

 $s_g^2 > s_k^2$ 

● Jeżeli nierówność jest **spełniona**, to hipotezę o równości wariancji można **odrzucić**

### Test równości wariancji – przykład

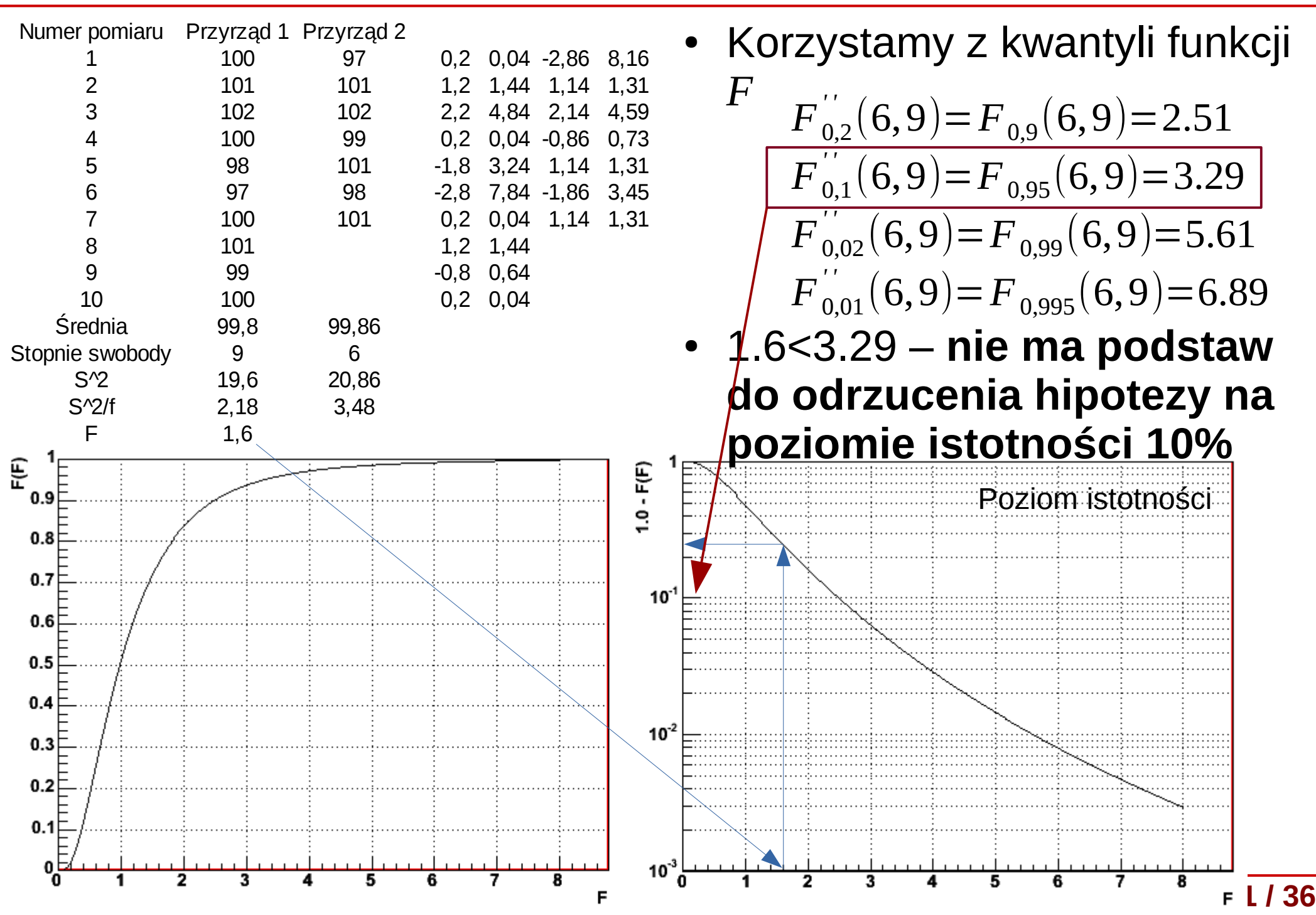

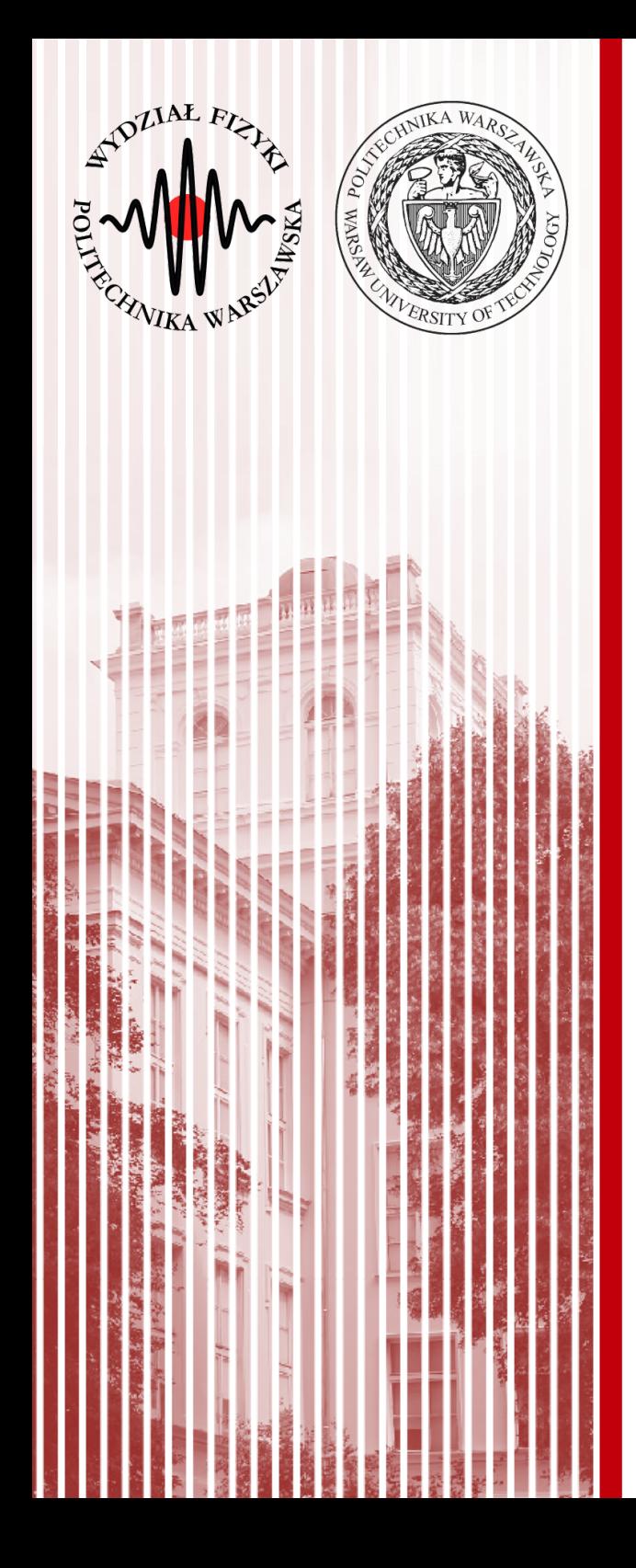

### Porównanie wartości średnich (test t-Studenta)

# Test równości średnich (*t*-Studenta)

- **Problem:** porównywanie wartości średnich dwóch prób losowych
- **Przykład:** badamy średni wzrost studentek 1 roku w Warszawie (populacja X) oraz w Nowym Jorku (populacja Y)
- **Pytanie (hipoteza):** czy wartości średnie obu populacji, na podstawie pobranych prób losowych, są jednakowe?
- Tak postawiona hipoteza cicho zakłada, że *X* i *Y* to te same populacje
- Powyższe rozważania możemy **uogólnić** na porównanie wartości średnich dwóch prób losowych z populacji *X* oraz *Y* o liczebnościach  $N_{_1}$  i  $N_{_2}$

### Zastosowanie testu t-Studenta

- **Hipoteza:** równość wartości średnich z obu populacji:  $\hat{x} = \hat{y}$
- Zakładamy (z centralnego twierdzenia granicznego), że wartości średnie z prób mają rozkład normalny z wariancjami:

 $\sigma^2(\bar{X}) = \sigma^2(X)/N_1, \sigma^2(\bar{Y}) = \sigma^2(Y)/N_2$ 

• Wariancje są estymowane przez estymatory:

$$
s_{\bar{X}}^2 = \frac{1}{N_1(N_1 - 1)} \sum_{j=1}^{N_1} (X - \bar{X})^2 \qquad \qquad s_{\bar{Y}}^2 = \frac{1}{N_1(N_1 - 1)} \sum_{j=1}^{N_1} (Y - \bar{Y})^2
$$

- Różnica wartości średnich z próby również ma rozkład zbliżony do normalnego:  $\Delta = \bar{X} - \bar{Y} \Rightarrow \sigma^2(\Delta) = \sigma^2(\bar{X}) + \sigma^2(\bar{Y})$
- Jeśli hipoteza jest prawdziwa, wówczas oczywiste jest, że oraz iloraz Δ/σ(Δ) powinien podlegać rozkładowi Gaussa  $\hat{\Delta} = 0$

# Test różnic t-Studenta

- Skoro tak, to oczywiście  $\sigma^2(X) = \sigma^2(Y)$ , zatem można je estymować za pomocą jednego estymatora jako średnią ważoną z dwóch prób:  $s^2$   $\equiv$  $(N_1-1)s_X^2 + (N_2-1)s_Y^2$  $(N_1-1)+(N_2-1)$
- Wtedy możemy zdefiniować estymatory:

$$
s_{\bar{x}}^2 = s^2/N_1
$$
,  $s_{\bar{Y}}^2 = s^2/N_2$ ,  $s_{\Delta}^2 = s_{\bar{x}}^2 + s_{\bar{Y}}^2 = \frac{N_1 + N_2}{N_1 \cdot N_2} s^2$ 

- Można udowodnić, że zmienna Δ/s(Δ) podlega rozkładowi t-Studenta z liczbą stopni swobody *f* =*N*1+*N*2−2
- Równość wartości średnich można więc weryfikować posługując się **testem różnic Studenta**
- Δ/s(Δ) obliczana jest na podstawie wyników dwóch prób. Jej wartość bezwzględną porównujemy z kwantylem rozkładu Studenta o liczbie stopni swobody *f* dla ustalonego poziomu istotności α. Sprawdzamy nierówność (**spełniona – odrzucamy hipotezę**):

$$
|t| = \frac{|\Delta|}{s_{\Delta}} = \frac{|\overline{X} - \overline{Y}|}{S_{\Delta}} > t'_{\alpha} = t_{1 - \frac{1}{2}\alpha}
$$

### Rozkład t-Studenta

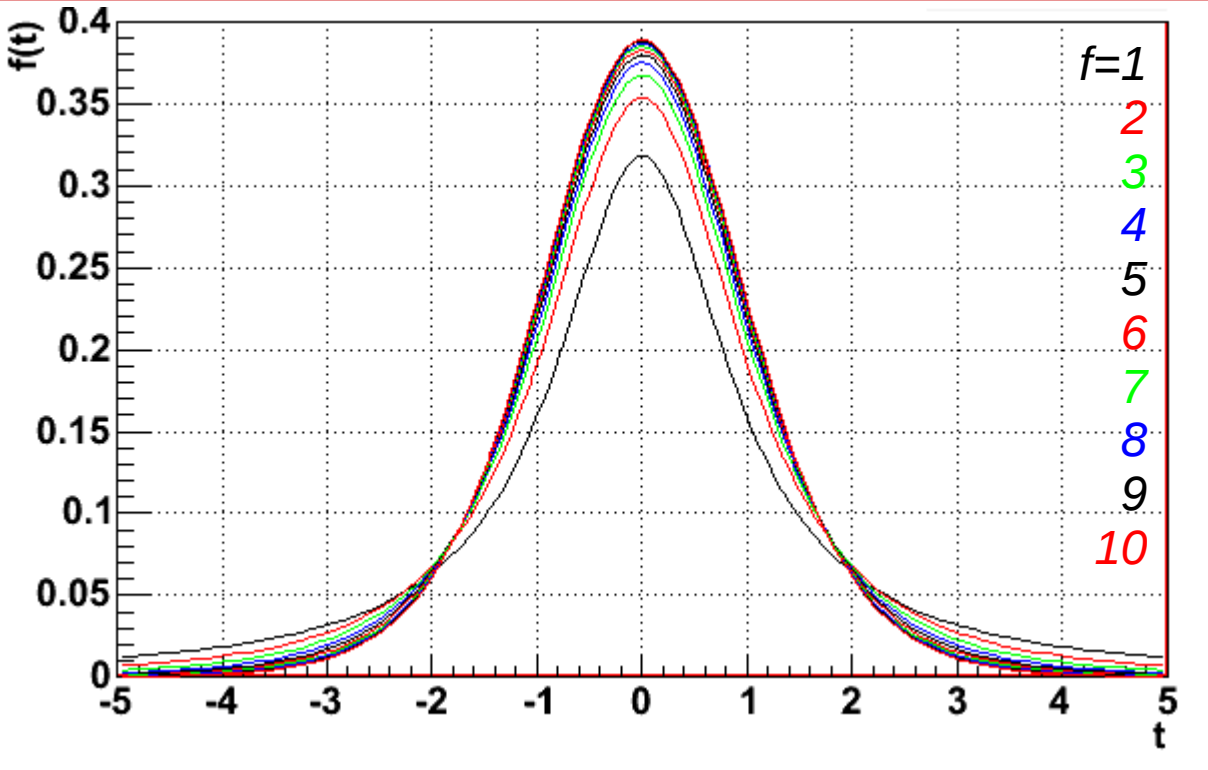

- Jak widać, rozkład t-Studenta jest symetryczny względem 0
- Rozkład dąży do rozkładu Gaussa gdy *f* →∞
- Z symetrii względem 0 mamy związek (analogicznie jak dla Gaussa):  $P(|t| \le t) = 2 F(|t|) - 1$
- Możemy wyznaczyć graniczne wartości ±tα odpowiadające poziomowi istotności α poprzez całkę:

α

$$
\int_{0}^{t_{\alpha}} f(t) dt = \frac{1}{2} (1 - \alpha), \text{ gdzie } t_{\alpha} = t_{1 - \frac{1}{2}}
$$

- Kwantyle  $\frac{t}{\alpha}$ <sup>-t</sup><sub>1-<sup>1</sup> $_{\alpha}$ </sub> są stablicowane dla różnych poziomów istotności α oraz liczby stopni swobody *f*  $\int_{0}^{\infty}$  t' $\int_{0}^{2} t^{2} e^{-t}$ ,  $\int_{0}^{2}$  sa stablic  $1-\frac{1}{2}$  $rac{1}{2}\alpha$
- Jest to dwustronny test t-Studenta (jednostronny analogicznie)

### Test różnic t-Studenta - przykład

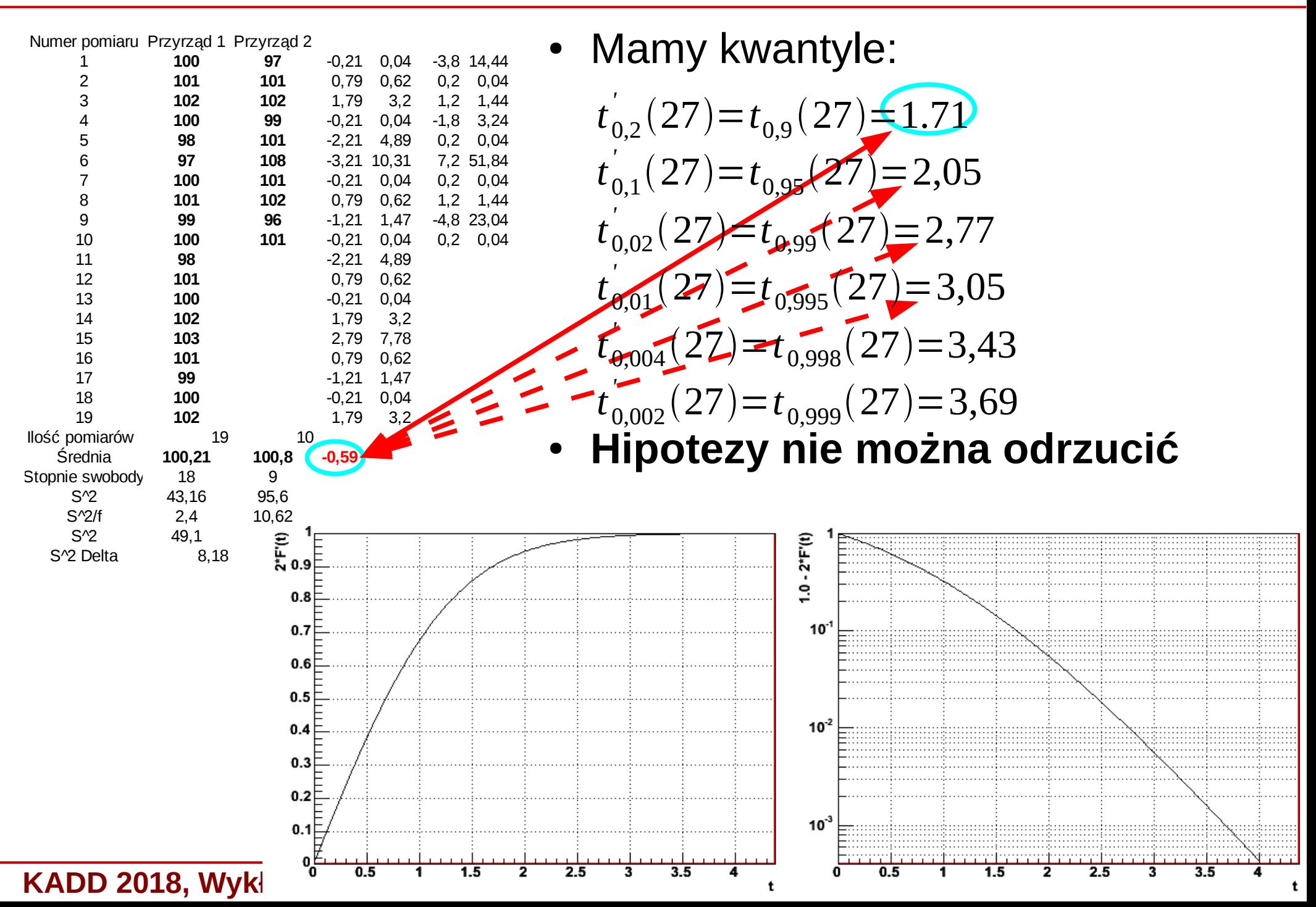

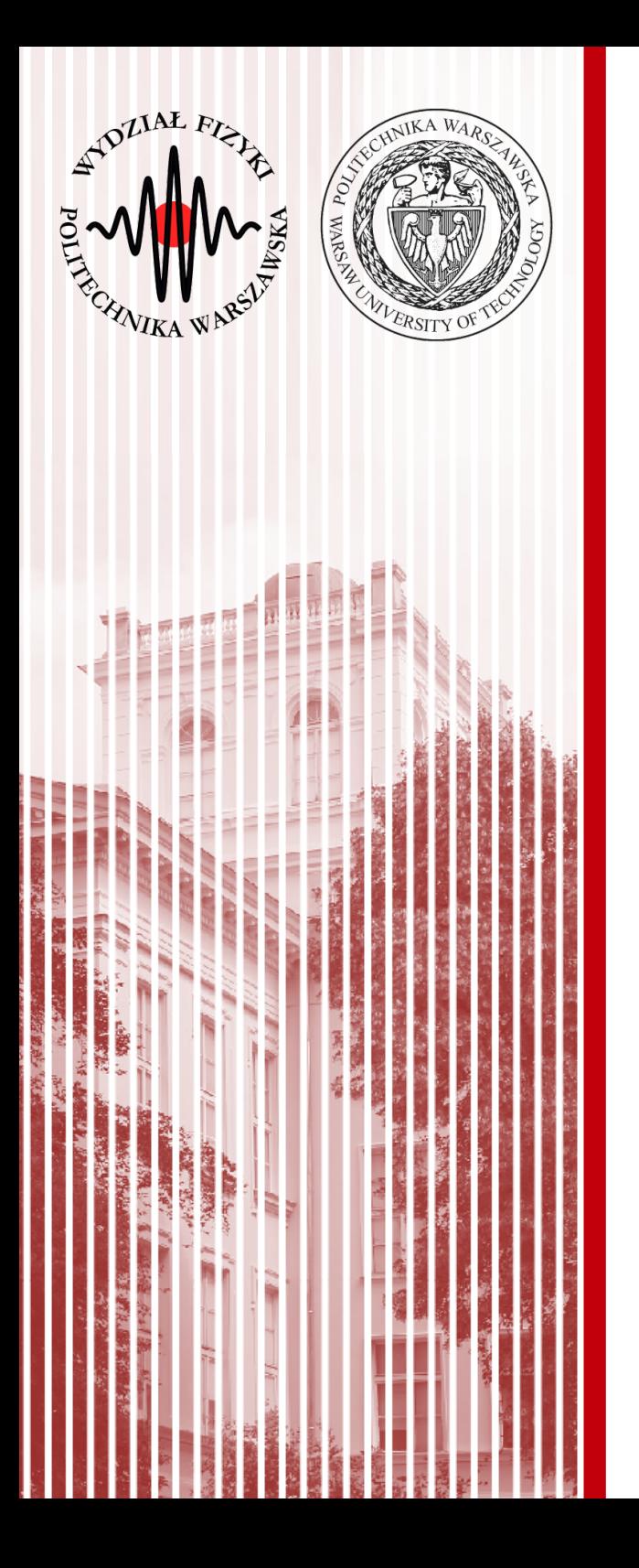

### Metoda najmniejszych kwadratów (least squares method)

# Metoda najmniejszych kwadratów

- Jedną z najważniejszych metod estymacji parametrów jest zaproponowana przez Legendre'a i Gaussa
- Metoda ta jest szczególnym przypadkiem ogólniejszej metody największej wiarygodności (można ją z niej wyprowadzić)
- Założenia:
	- wynik pomiaru *y<sup>j</sup>* przedstawiamy jako sumę nieznanej wielkości *x* oraz niepewności pomiarowej ε*<sup>j</sup>* : *y <sup>j</sup>*=*x*+ϵ*<sup>j</sup>*
	- dobieramy wielkości ε*<sup>j</sup>* tak, aby ich suma kwadratów była najmniejsza:  $\sum \epsilon_j^2 = \sum (x - y_j)^2 = min$ *j j*
- Metoda ta może być również użyta, gdy wielkości *y<sup>j</sup>* nie są wprost związane z *x*, lecz są to na przykład kombinacje liniowe (lub nieliniowe) wielu zmiennych  $x_1, x_2, ..., x_n$
- **Warto przejrzeć rozdział o MNK w podręczniku Brandta, gdzie jest to wszystko bardzo dokładnie omówione**

# Pomiary bezpośrednie

- Przedstawione wyżej założenia to najprostszy przypadek **pomiaru bezpośredniego o równej dokładności**
- Wykonujemy *n* pomiarów nieznanej wielkości *x* (np. długość stołu). Wyniki pomiarów obarczone są niepewnościami ε*<sup>j</sup>* o których zakładamy, że opisane są rozkładem normalnym z wartością średnią równą zeru:

$$
y_j = x + \epsilon_j
$$
  $E(\epsilon_j) = 0$   $E(\epsilon_j^2) = \sigma^2$ 

● Zatem prawdopodobieństwo uzyskania wartości *y<sup>j</sup>* jako wyniku pojedynczego pomiaru (wewnątrz małego przedziału d*y*) wynosi:

$$
f_j dy = \frac{1}{\sigma \sqrt{2\pi}} \exp\left(-\frac{(y_j - x)^2}{2\sigma^2}\right) dy
$$

● Logarytmiczna funkcja wiarygodności (dla *n* pomiarów):

$$
l' = -\frac{1}{2\sigma^2} \sum_{j=1}^{n} (y_j - x)^2 + const
$$

● Oczywiście, szukamy maksimum funkcji (warunek wiarygodności): *l*=*max*

#### **KADD 2018, Wykład 12 30 / 36**

# Pomiary bezpośrednie

● Możemy zauważyć, że warunek ten jest równoważny warunkowi (**najmniejszych kwadratów**):

$$
M = \sum_{j=1}^{n} (y_j - x)^2 = \sum_{j=1}^{n} \epsilon_j^2 = \min
$$

W tym przypadku estymatory:

$$
\widetilde{x} = \overline{y} = \frac{1}{n} \sum_{j=1}^{n} y_j \qquad \sigma^2(\overline{y}) = \sigma^2/n
$$

● W ogólniejszym przypadku, gdy mamy **różne dokładności** wyników pomiaru σ*<sup>j</sup>* :

$$
y_j = x + \epsilon_j
$$
  $E(\epsilon_j) = 0$   $E(\epsilon_j^2) = \sigma_j^2 = 1/g_j$ 

● **Wówczas warunek najmniejszych kwadratów wymaga dodatkowej wagi:** *<sup>M</sup>* <sup>=</sup>∑ *j*=1  $\sum_{j=1}^{n} (y_j - x)^2$  $\frac{(-x)}{\sigma_j^2} = \sum_{j=1}$ *j*=1 *n*  $g_j(y_j - x)^2 = \sum$ *j*=1 *n*  $g^{}_{j}$   $\epsilon^2_{j}$   $=$   $min$ 

• Wtedy estymatory: 
$$
\overline{x} = \frac{\sum_{j=1}^{n} g_j y_j}{\sum_{j=1}^{n} g_j} \qquad \sigma^2(\overline{x}) = \left(\sum_{j=1}^{n} \frac{1}{\sigma_j^2}\right)^{-1} = \left(\sum_{j=1}^{n} g_j\right)^{-1} \qquad \boxed{\widetilde{\epsilon_j} = y_j - \widetilde{x}}
$$

# Pomiary bezpośrednie

- Spodziewamy się, że wielkość  $\widetilde{\epsilon}_j = Y_j \widetilde{X}$  ma rozkład normalny z wartością średnią 0 i wariancją σ*<sup>j</sup>* :
- Oczywiście wtedy wielkość ε <sub>j</sub>/σ<sub>j</sub> ma standardowy rozkład Gaussa
- Co to oznacza już dobrze wiemy, suma:
- Ma znany już nam rozkład  $x^2$ o *n*-1 stopniach swobody

$$
M = \sum_{j=1}^{n} \left(\frac{\widetilde{\epsilon_j}}{\sigma_j}\right)^2 = \sum_{j=1}^{n} \frac{Y_j - \widetilde{X}}{\sigma_j^2} = \sum_{j=1}^{n} g_j (Y_j - \widetilde{X})^2
$$

- **Przykład:** średnia ważona z pomiarów o różnej dokładności
	- obliczamy wartość stałej ficzycznej (np. masy neutralnej cząstki K) poprzez średnią ważoną otrzymaną w różnych grupach eksperymentalnych  $M$  = 7,2, liczba st. swob.  $n$  = 4 - 1 = 3,  $\alpha$  = 0.05,  $\chi^2_{0.95}$  = 7,82

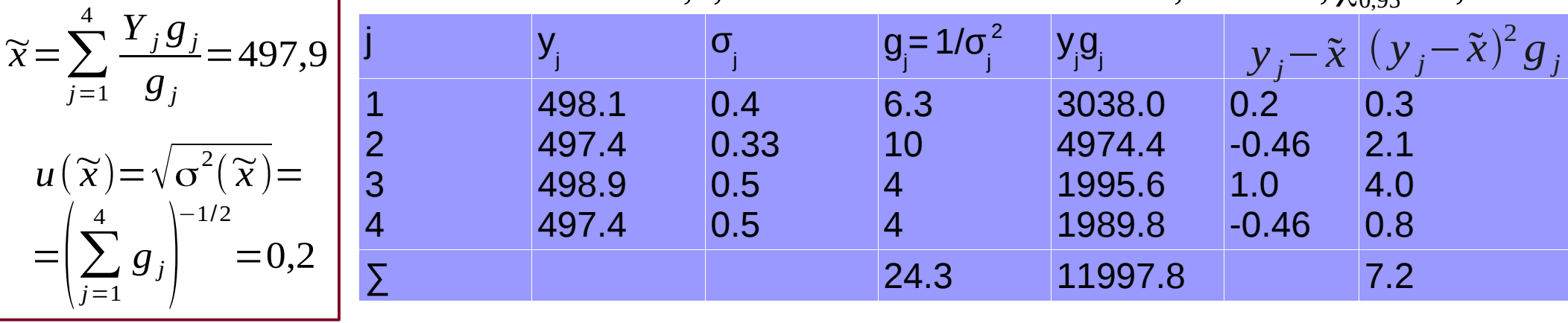

**KADD 2018, Wykład 12 32 / 36**

# Średnia ważona z pomiarów o różnej dokł.

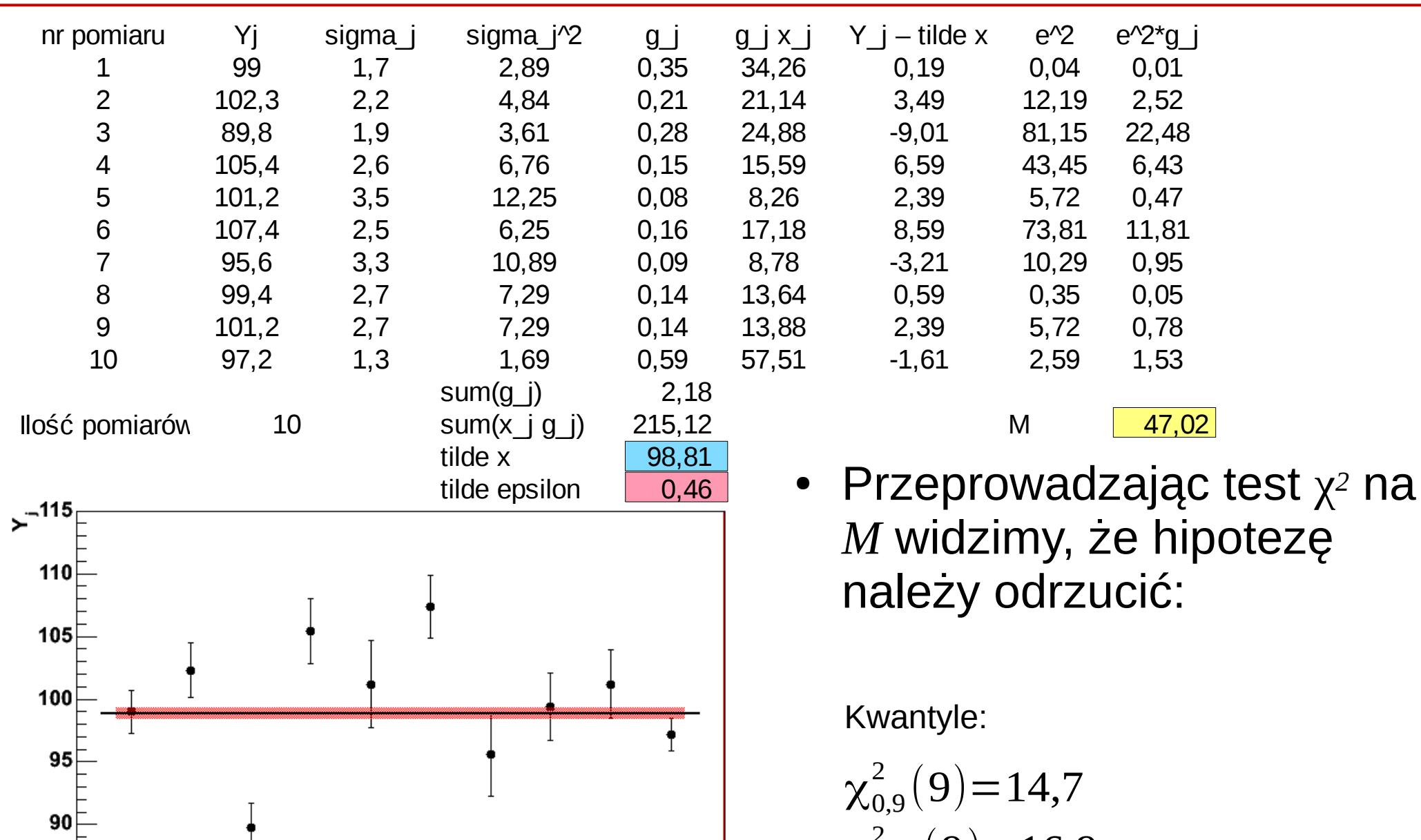

 $10$ 

**KADD 2018, Wykład 12**

6

8

85

80

 $\chi_{0.95}^2(9)=16,9$  $\chi^2_{0,99}(9)=21,7$ 

# Przykład – odrzucenie pomiarów

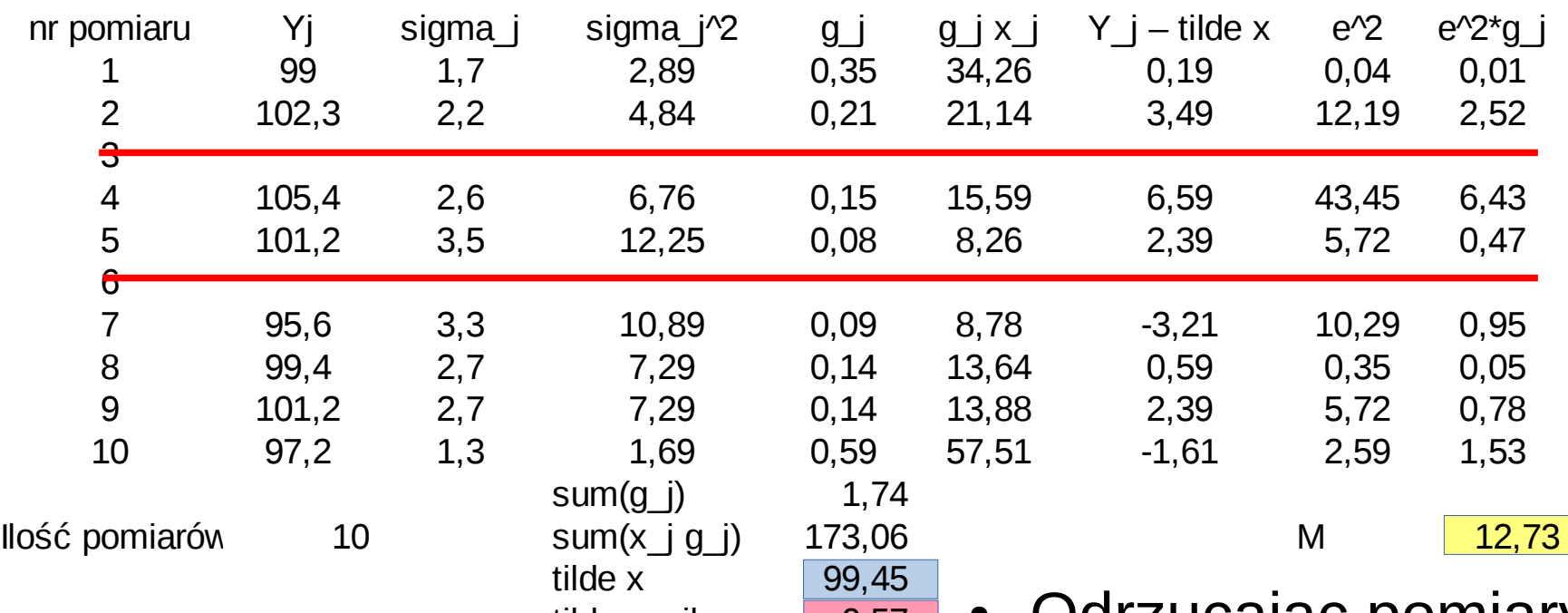

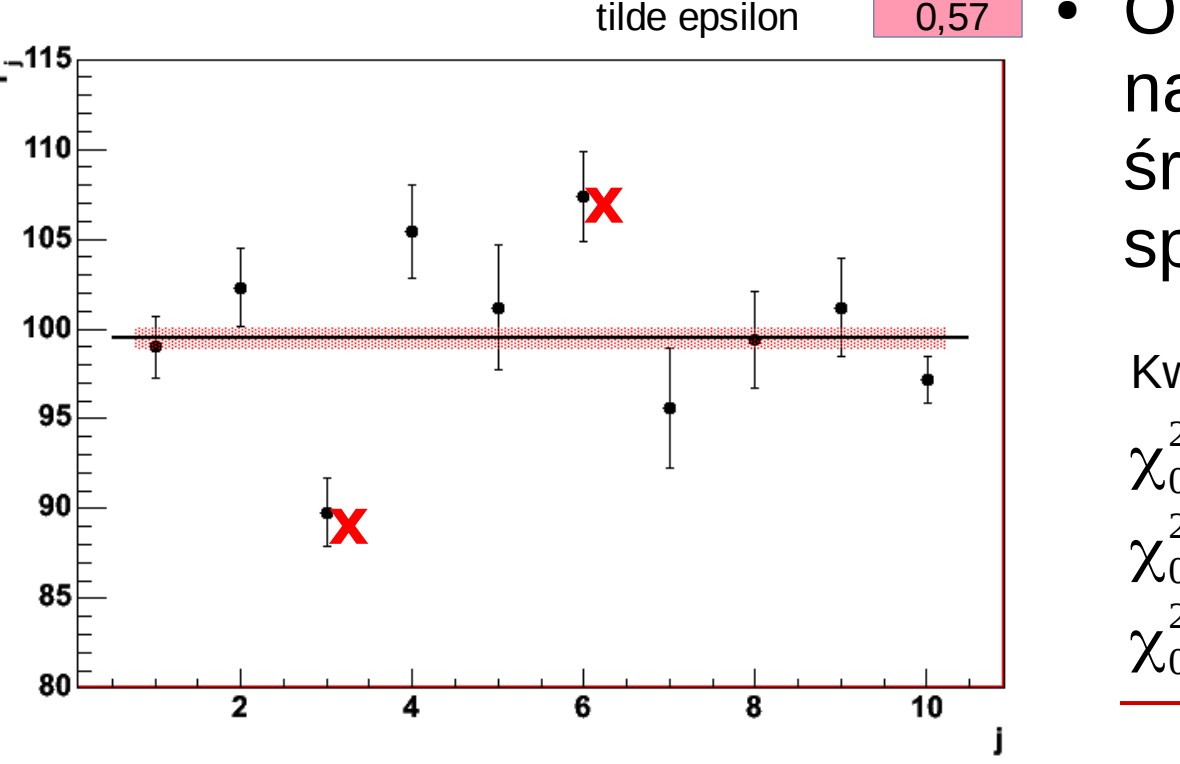

 $5^{-115}$ 

110

105

100

95

90

85

80

● Odrzucając pomiary najbardziej odbiegające od średniej mamy wynik spełniający test χ*2*:

Kwantyle:

$$
\chi_{0,9}^{2}(7)=12,02
$$
  
\n
$$
\chi_{0,95}^{2}(7)=14,07
$$
  
\n
$$
\chi_{0,99}^{2}(7)=18,47
$$

- Rozważymy teraz bardziej ogólny przypadek wielu (*r*) nieznanych wielkości *x<sup>i</sup>* (*i*=1,2,…,*r*) **mierzonych pośrednio**
- Interesujące nas wielkości fizyczne *x* nie podlegają pomiarom bezpośrednim, mierzymy natomiast liniowe kombinacje wielkości *x<sup>i</sup>* mierzonych już bezpośrednio wielkości η*<sup>j</sup>* :

 $a_j =$ 

$$
\eta_j = p_{j0} + p_{j1}x_1 + p_{j2}x_2 + \dots + p_{jr}x_r
$$
 wielkości mierzonych  
bezpośrednio

● Dla uproszczenia rachunków, można to zapisać inaczej:  $f_j = \eta_j + a_{j0} + a_{j1}x_1 + a_{j2}x_2 + ... + a_{jr}x_r = 0$ 

● W postaci wektorowej:

$$
\begin{pmatrix}\na_{j1} \\
a_{j2} \\
\vdots \\
a_{jr}\n\end{pmatrix}\n\qquad\n\begin{aligned}\nf_j &= \eta_j + a_{j0} + a_j^T \mathbf{x} = 0 \\
j &= 1, 2, \dots, n\n\end{aligned}
$$

Jeśli wszystko zdefiniujemy wektorowo:

$$
\eta = \begin{pmatrix} \eta_{j1} \\ \eta_{j2} \\ \dots \\ \eta_{jr} \end{pmatrix} \quad \mathbf{a}_0 = \begin{pmatrix} a_{10} \\ a_{20} \\ \dots \\ a_{n0} \end{pmatrix} \quad A = \begin{pmatrix} a_{11} & a_{12} & \dots & a_{1r} \\ a_{21} & a_{22} & \dots & a_{2r} \\ \dots & \dots & \dots & \dots \\ a_{n1} & a_{n2} & \dots & a_{nr} \end{pmatrix} \qquad \mathbf{f} = \eta + \mathbf{a}_0 + A \mathbf{x} = 0
$$

**KADD 2018, Wykład 12 35 / 36**

- Oczywiście nadal zakładamy, że każdy pomiar obarczony jest niepewnością o rozkładzie normalnym:  $y_j = \eta_j + \epsilon_j$ ,  $E(\epsilon_j) = 0$ ,  $E(\epsilon_j^2) = \sigma_j^2 = 1/g_j$ *y*=η+ϵ
- Ponieważ zmienne  $y_j$  są zmiennymi niezależnymi, możemy wariancje przedstawić w postaci diagonalnej macierzy kowariancji:

$$
C_{y} = C_{\epsilon} = \begin{pmatrix} \sigma_{1}^{2} & 0 & \dots & 0 \\ 0 & \sigma_{2}^{2} & \dots & 0 \\ \dots & \dots & \dots & \dots \\ 0 & 0 & \dots & \sigma_{n}^{2} \end{pmatrix} \qquad G_{y} = G_{\epsilon} = C_{y}^{-1} = C_{\epsilon}^{-1} = \begin{pmatrix} g_{1} & 0 & \dots & 0 \\ 0 & g_{2} & \dots & 0 \\ \dots & \dots & \dots & \dots \\ 0 & 0 & \dots & g_{n} \end{pmatrix}
$$

- Wstawiając  $y = η + ε$  do wzoru  $f = η + a<sub>0</sub> + A x = 0$  otrzymujemy: *y*−∈ + *a*<sub>0</sub> + *A x* = 0
- Rozwiązujemy ten układ ze względu na *x* stosując metodę największej wiarygodności (zakładając rozkład normalny pomiarów *yj* ). Wtedy: *<sup>M</sup>* <sup>=</sup>∑ *j*=1  $\sum_{j}^{n} \epsilon_j^2$  $\frac{\epsilon_j}{\sigma_j^2} = \sum_{j=1}$ *j*=1  $\sum_{j=1}^{n}$   $\left(y_j + a_j^T x + a_{j0}\right)^T$  $\sigma_j^2 = \epsilon^T G_y \epsilon = (y + a_0 + A x)^T G_y (y + a_0 + A x) = \min_j$

- Jeśli wprowadzimy:  $c = y + a_0$
- Wówczas:  $M = (c + A x)^T G_y(c + A x) = min$
- Można to dalej uprościć:

$$
G_y = H^T H
$$
  
\n
$$
H = H^T = \begin{pmatrix} 1/\sigma_1 & 0 & \dots & 0 \\ 0 & 1/\sigma_2 & \dots & 0 \\ \dots & \dots & \dots & \dots \\ 0 & 0 & \dots & 1/\sigma_n \end{pmatrix}
$$

- Jeśli teraz wprowadzimy: *c '*=*H c A'*=*H A*
- Wówczas warunek nam się upraszcza:  $M = (A'x+c')^2 = min$
- Po rozwiązaniu dostajemy:

~*x*=−*A* +*' c '*

- W praktyce używamy wzoru: ~*x*=−(*A' T A'*) −1 *A T c '*=−(*A <sup>T</sup> G<sup>y</sup> A*)*A <sup>T</sup> G<sup>y</sup> c*
- Zeby wyznaczyć niepewności pomiarowe musimy policzyć macierz  $G_{\tilde{X}}^{-1} = (A^T G_{y} A)^{-1} = (A^T A^T)^{-1}$
- Pierwiaski kwadratowe z elementów diagonalnych to niepewności pomiarowe (mimo, że *x* nie podlegało bezpośredniemu pomiarowi) ~*x*

• Dla pomiarów bezpośrednich η<sub>j</sub>:

 $\widetilde{\epsilon} = A \widetilde{\mathbf{x}} + c = -A(A^T G_y A)^{-1} A^T G_y c + c$  $\widetilde{\eta} = y - \widetilde{\epsilon} = y + A(A^T G_y A)^{-1} A^T G_y c - c$  - pomiary "poprawione"  $\widetilde{\eta} = A (A^T G_y A)^{-1} A^T G_y c - a_0$  $G_{\widetilde{\eta}}^{-1} = A(A^T G_y A)^{-1} A^T = A G_{\widetilde{\chi}}^{-1} A^T$ 

• Wzór  $\eta_j = p_{j0} + p_{j1}x_1 + p_{j2}x_2 + ... + p_{jr}x_r$  będzie również prawdziwy dla estymatorów

- **Przykład:** dopasowanie prostej do zbioru pomiarów
	- mamy pomiary *y<sup>j</sup>* zależne od pewnej zmiennej kontrolnej t *j* (np. czasu)
	- zakładamy, że wartości zmiennej kontrolnej są dokładnie znane (zaniedbywane niepewności) – inaczej przypadek nieliniowy
	- zakładamy liniową postać: η*j*= *y <sup>j</sup>*−ϵ*j*=*x*1+*x* <sup>2</sup> *t j*
	- i szukamy wielkości *x* mierzonych pośrednio
	- posługując się notacją macierzową: η−*x*1−*x*<sup>2</sup> *t*=0  $a_0=0$
	- czyli szukamy ostatecznie wektor:

$$
\begin{array}{c}\n \cdot \quad \mathbf{x} = \begin{pmatrix} x_1 \\ x_2 \end{pmatrix}\n \end{array}
$$

– wyniki pomiarów:

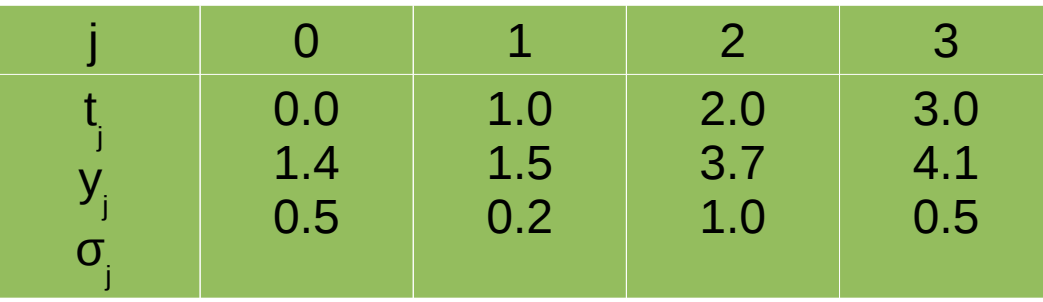

• Obliczenia:

$$
A = -\begin{pmatrix} 1 & t_1 \\ 1 & t_2 \\ 1 & t_3 \\ 1 & t_4 \end{pmatrix} = -\begin{pmatrix} 1 & 0 \\ 1 & 1 \\ 1 & 2 \\ 1 & 3 \end{pmatrix} \qquad y = c = -\begin{pmatrix} 1.4 \\ 1.5 \\ 3.7 \\ 4.1 \end{pmatrix}
$$
  
\n
$$
G_y = \begin{pmatrix} 4 & 0 & 0 & 0 \\ 0 & 25 & 0 & 0 \\ 0 & 0 & 1 & 0 \\ 0 & 0 & 0 & 4 \end{pmatrix} \qquad H = \begin{pmatrix} 2 & 0 & 0 & 0 \\ 0 & 5 & 0 & 0 \\ 0 & 0 & 1 & 0 \\ 0 & 0 & 0 & 2 \end{pmatrix}
$$
  
\n
$$
A' = -\begin{pmatrix} 2 & 0 \\ 5 & 5 \\ 1 & 2 \\ 2 & 6 \end{pmatrix} \qquad c' = -\begin{pmatrix} 2.8 \\ 7.5 \\ 3.7 \\ 8.2 \end{pmatrix} \qquad A'^{T} c' = -\begin{pmatrix} 62.2 \\ 94.1 \end{pmatrix}
$$

Obliczenia c.d.:

 $\sqrt{ }$ 

$$
(A1 A1)-1 = -\begin{pmatrix} 34 & 39 \\ 39 & 65 \end{pmatrix}^{-1} = \frac{1}{689} \begin{pmatrix} 65 & -39 \\ -39 & 34 \end{pmatrix} = \begin{pmatrix} 0.0943 & -0.0556 \\ -0.0556 & 0.0493 \end{pmatrix}
$$

$$
\widetilde{\mathbf{x}} = -(A^{\mathsf{T}}A^{\mathsf{T}}A^{\mathsf{T}})^{-1}A^{\mathsf{T}}\mathbf{c}^{\mathsf{T}} = -(A^{\mathsf{T}}G_{y}A)A^{\mathsf{T}}G_{y}\mathbf{c}
$$

$$
\widetilde{\mathbf{x}} = \begin{pmatrix} 0.0943 & -0.0556 \\ -0.0556 & 0.0493 \end{pmatrix} \begin{pmatrix} 63.2 \\ 94.1 \end{pmatrix} = \begin{pmatrix} 0.636 \\ 1.066 \end{pmatrix}
$$

$$
C_{\tilde{x}} = \begin{pmatrix} 0.0943 & -0.0556 \\ -0.0556 & 0.0493 \end{pmatrix} \qquad u(\tilde{x}_1) = 0.307 \qquad u(\tilde{x}_2) = 0.222
$$

$$
\tilde{\eta} = -A \tilde{x} = \begin{pmatrix} 0.636 \\ 1.702 \\ 2.768 \\ 3.834 \end{pmatrix}
$$

Zminimalizowana suma kwadr.:

$$
M = \left(\sum_{j=1}^{n} \frac{y_j - \widetilde{\eta}_j}{\sigma_j}\right)^2 = 4.507
$$

N= 4 pomiary, 2 parametry, co daje  $n-2 = r = 2$  stopnie swobody. Zakładając poziom istotności 5% z tabel  $X^2$ :  $\rm\,X}^2$  $_{0.95}$  = 5.99. Nie ma podstaw do odrzucenia hipotezy.

#### **KADD 2018, Wykład 12 41 / 36**

Wykresy:

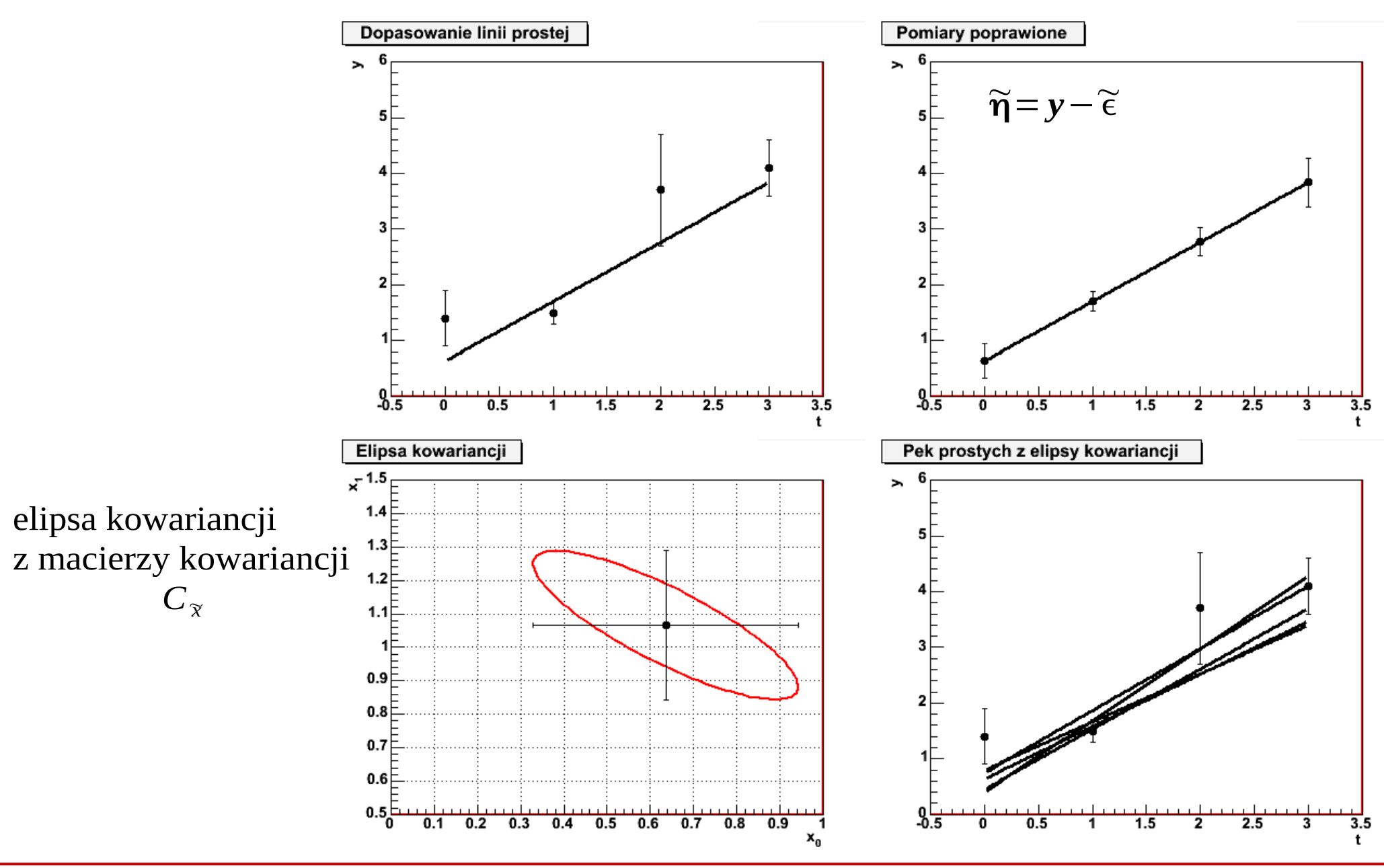

**KADD 2018, Wykład 12 42 / 36**

#### Dopasowanie wielomianu

Poprzedni przykład można uogólnić na wielomian wyższego rzędu:

$$
\mathbf{n}_{j} = h_{j} = x_{1} + x_{2}t_{j} + x_{3}t_{j}^{2} + \dots + x_{r}t_{j}^{r-1}
$$
\n
$$
\mathbf{a}_{0} = \begin{pmatrix} 0 \\ 0 \\ \dots \\ 0 \end{pmatrix} \qquad A = \begin{pmatrix} 1 & t_{1} & t_{1}^{2} & \dots & t_{1}^{r-1} \\ 1 & t_{2} & t_{2}^{2} & \dots & t_{2}^{r-1} \\ \dots & \dots & \dots & \dots \\ 1 & t_{n} & t_{n}^{2} & \dots & t_{n}^{r-1} \end{pmatrix}
$$

Pomiary:

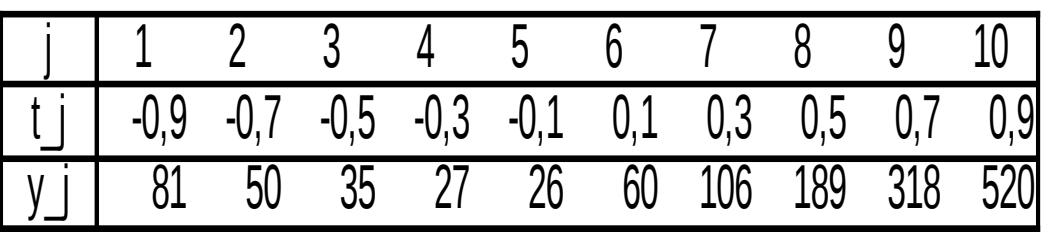

Wynik:

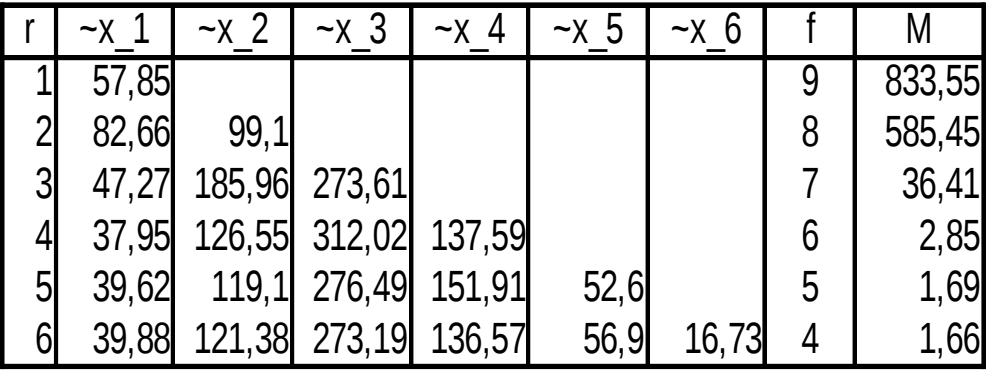

#### **KADD 2018, Wykład 12 43 / 36**

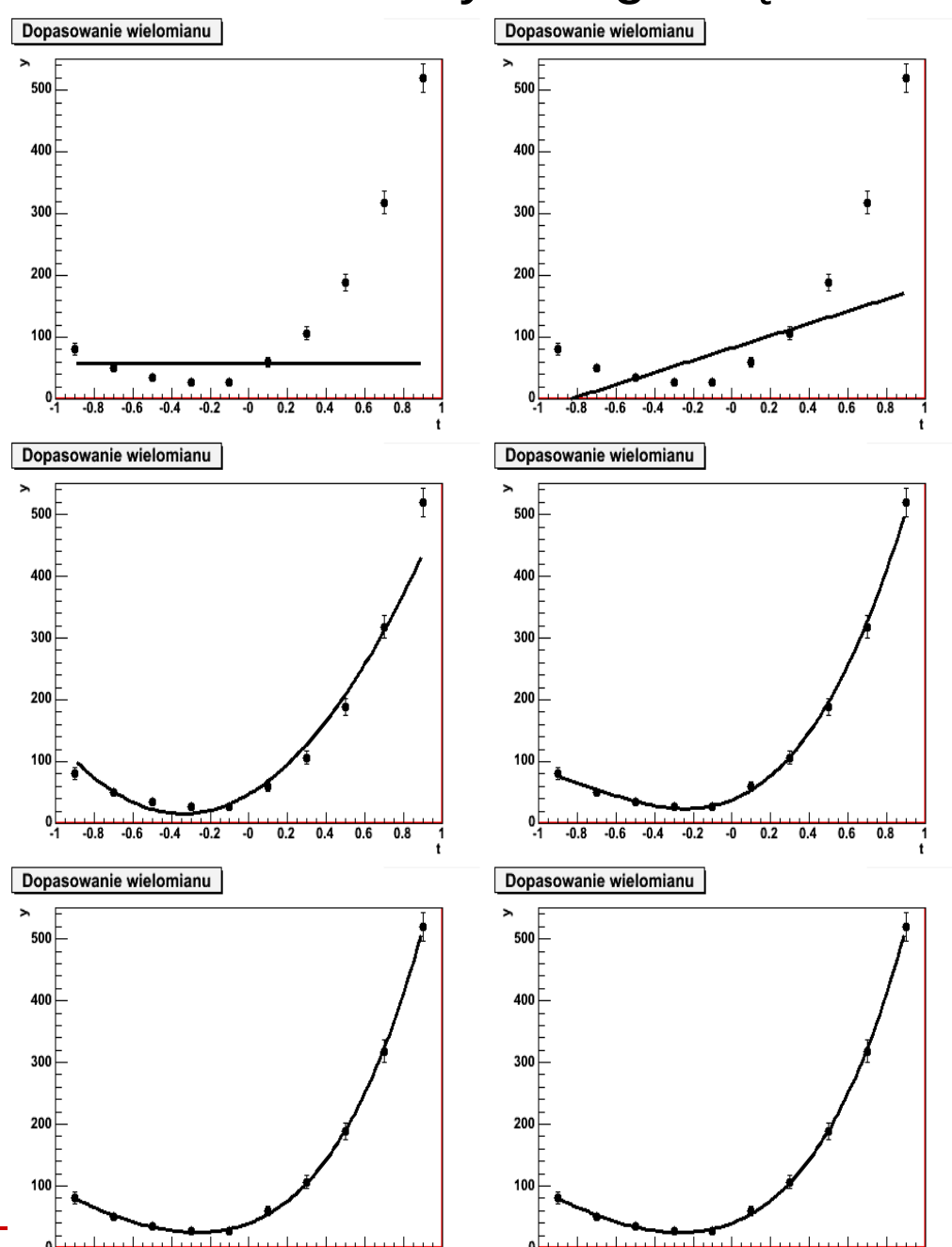

#### Przykładowe zadania na kolokwium z KADD (wykład):

#### 1) Dana jest dystrybuanta zmiennej X:

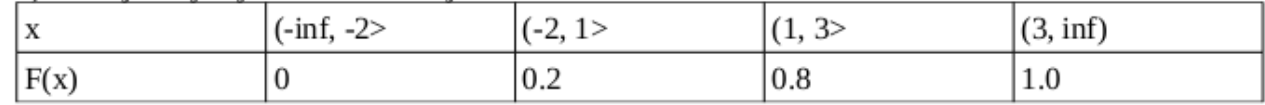

Wyznacz funkcję prawdopodobieństwa.

#### 2) Zmienna losowa X ma funkcie prawdopodobieństwa postaci:

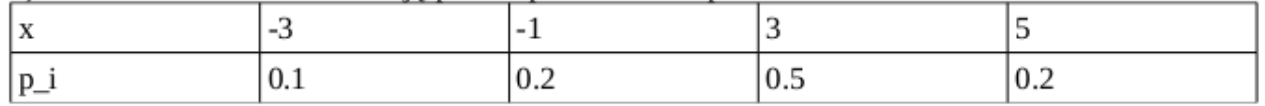

Wyznaczyć funkcje prawdopodobieństwa zmienne U:

a)  $U = 2X + 3$ 

b)  $U = X^3$ 

c)  $U = X^2 - 5$ 

Ponadto wyznaczyć wartości oczekiwane i wariancję.

3) Zmienna losowa ma rozkład prawdopodobieństwa:

 $f(x) = c * sin(x) x$  in [0,  $\pi$ ]

a) Dobrać stałą c, aby f(x) była gęstością prawdopodobieństwa

b) Wyznaczyć funkcję dystrybuanty

c) Wyznaczyć wartość oczekiwaną, wariancję, odchylenie standardowe

d) Wyznaczyć mediana

4) Zaproponować metodą do generacji liczb z rozkładu potęgowego

5) Zaproponować metodę do generacji liczb z rozkładu sinusoidalnego

6) Dwuwymiarowa zmienna losowa (X,Y) ma rozkład gęstości:  $f(x,y) = 1/(20\pi) * exp(-0.5*(x^2/4))$  $+y^2/25$ )). Zbada c, czy zmienne X, Y są niezależne, Podać sposób na obliczenie (obliczyć): P(- $1 < X < 2, 0 < Y < 3$ 

7) Dane są dwie próby:

A) 21, 19, 14, 27, 25, 23, 22, 18, 21 (N = 9) B) 16, 24, 22, 21, 25, 21, 18 (N=7)

Czy przy poziomie istotności 5% wariancja próby (B) jest mniejsza niż próby (A)?

8) Zweryfikuj hipotezę, że 10 pomiarów zostało wylosowane z populacji o wartości średniej 25.6? Przyjmij, że poziom istotności wynosi 10%, załóż, że populacji ma rozkład normalny. Pomiary: 22.03, 27.05, 27.5, 22.7, 25.3, 26.2, 27.9, 21.2, 23.3, 25.5.

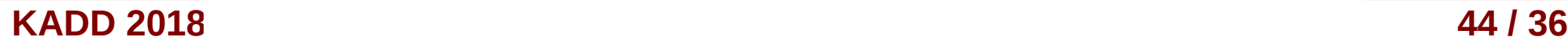

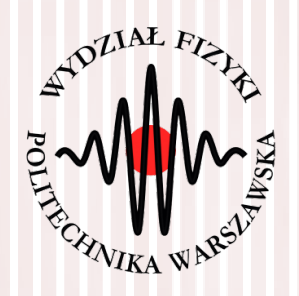

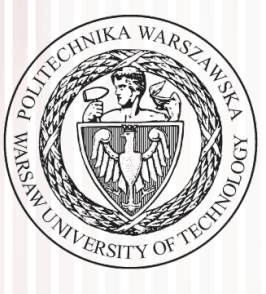

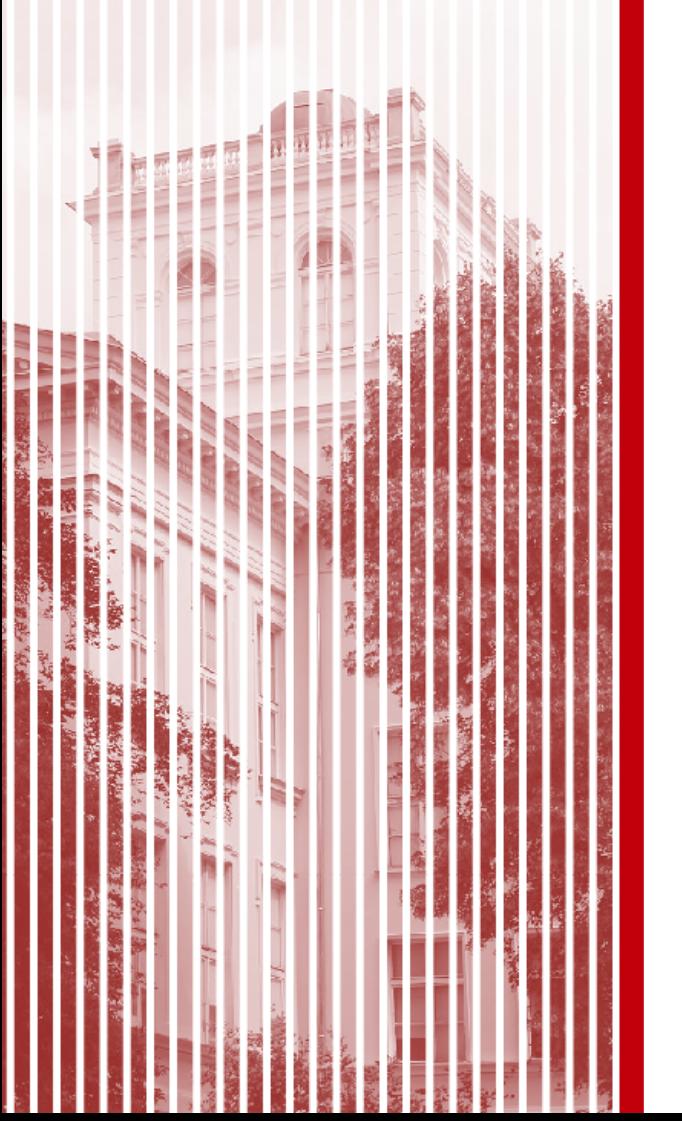

# KONIEC

#### Test t-Studenta

- Mamy zmienną losową *X* o rozkładzie normalnym. Pobieramy próbę losową o liczebności *N* i wartości średniej *X*¯
- Wariancja wartości średniej:  $\sigma^2(\bar{X}) = \sigma^2(X)/N$
- Dla dostatecznie dużych prób wartość średnia z próby (na mocy centralnego twierdzenia granicznego) ma rozkład normalny ( *x*^ *,*σ( *X*¯ ))  $\bar{X}-\hat{x}$
- Zmienna  $y = \frac{A}{\alpha(\bar{x})}$  ma standardowy rozkład normalny  $\sigma(\bar{X}\,)$
- Na ogół nie znamy jednak odchylenia standardowego  $\sigma^2(X)$
- Posługujemy się estymatorem wariancji:

$$
s_X^2 = \frac{1}{N-1} \sum_{j=1}^N (X_j - \hat{x})^2 \qquad \qquad s_{\bar{x}}^2 = \frac{1}{N(N-1)} \sum_{j=1}^N (x_j - \bar{x})^2
$$

- **Pytanie:** jak bardzo będziemy odbiegać od rozkładu Gaussa, jeżeli we wzorze na *y* zastąpimy odchylenie estymatorem?
- Dla uproszczenia, przyjmiemy, że  $\hat{x}=0$  (każdy rozkład Gaussa możemy przesunąć o wartość średnią)

#### Test t-Studenta

- Rozpatrzmy zmienną losową *T* zdefiniowaną następująco:  $T=\overline{X}/s_{\overline{X}}=\overline{X}\cdot\sqrt{N}/S_{Y}$
- Wielkość  $(N-1)s_x^2 = fs_x^2$  ma rozkład  $\chi^2$  o liczbie stopni swobody  $f = N-1$
- Wzór na zmienną *T* zmieni się nam zatem następująco:  $T=\overline{X}/s_{\overline{x}}=\overline{X}\cdot\sqrt{N}\cdot\sqrt{f}/\chi$
- Dystrybuanta zmiennej *T* będzie określona wzorem:  $F(t) = P(T < t) = P(-t)$  $\bar{X}\,\sqrt{N}\,\sqrt{\,f}$  $\frac{1}{\chi}$   $\left| t \right|$   $\left| t \right|$   $\left| t \right|$  $\Gamma\left|\frac{1}{2}\right|$ 1  $\frac{1}{2} (f+1)$  $\Gamma\left(\frac{1}{2}\right)$ 1  $\frac{1}{2} f \Big\rfloor \sqrt{\pi} \sqrt{f}$ ∫−∞ *t*  $\vert 1+$ *t* 2 *f* ) 1 2  $(f+1)$ *dt*
- A odpowiadająca jej funkcja gęstości, nosząca nazwę **rozkładu t-Studenta**:  $f(t) =$  $\Gamma\left|\frac{1}{2}\right|$ 1  $\frac{1}{2} (f+1)$  $\Gamma\left(\frac{1}{2}\right)$ 1  $\frac{1}{2} f \Big\rfloor \sqrt{\pi} \sqrt{f}$  $\vert$  1+ *t* 2  $\overline{f}$  $\overline{f}$ 1 2  $(f+1)$

### Rozkład t-Studenta

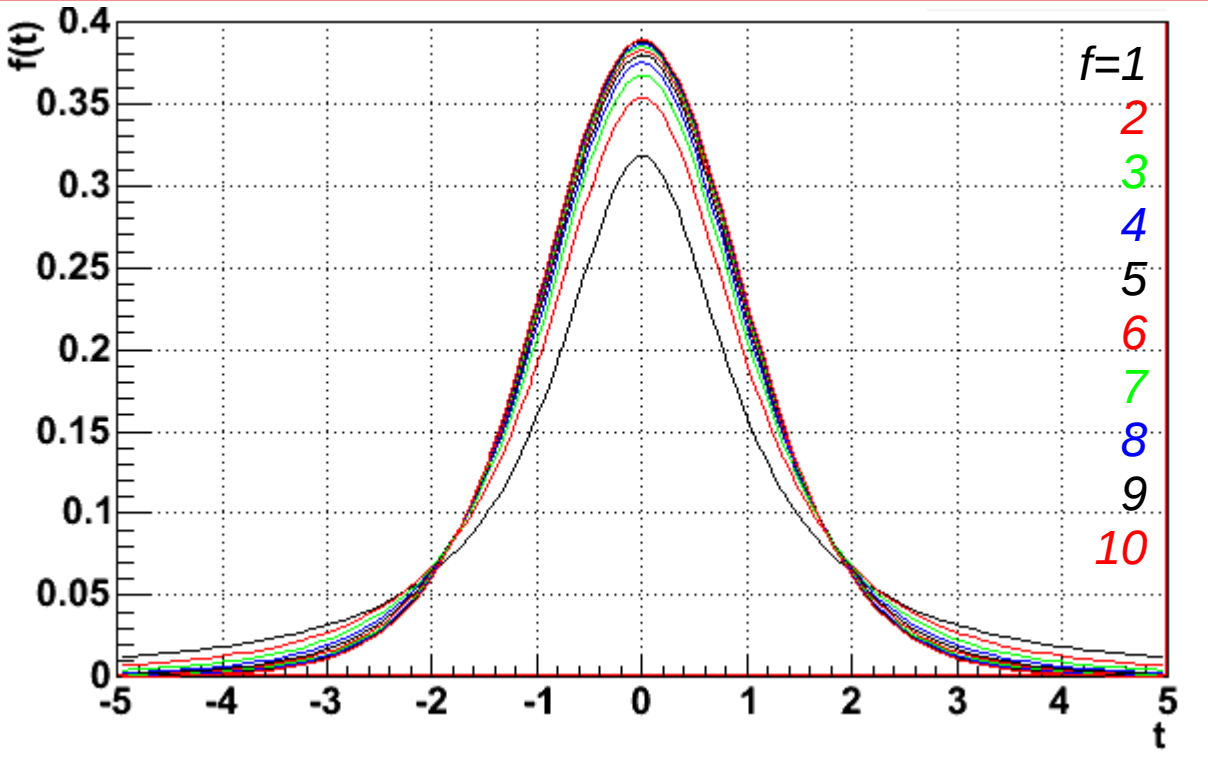

- Jak widać, rozkład t-Studenta jest symetryczny względem 0
- Rozkład dąży do rozkładu Gaussa gdy *f* →∞
- Z symetrii względem 0 mamy związek (analogicznie jak dla Gaussa):  $P(|t| \le t) = 2 F(|t|) - 1$
- Możemy wyznaczyć graniczne wartości ±tα odpowiadające poziomowi istotności α poprzez całkę:

α

$$
\int_{0}^{t_{\alpha}} f(t) dt = \frac{1}{2} (1 - \alpha), \text{ gdzie } t_{\alpha} = t_{1 - \frac{1}{2}}
$$

- Kwantyle  $\frac{t}{\alpha}$ <sup>-t</sup><sub>1-<sup>1</sup> $_{\alpha}$ </sub> są stablicowane dla różnych poziomów istotności α oraz liczby stopni swobody *f*  $\int_{0}^{\infty}$  t' $\int_{0}^{2} t^{2} e^{-t}$ ,  $\int_{0}^{2}$  sa stablic  $1-\frac{1}{2}$  $rac{1}{2}\alpha$
- Jest to dwustronny test t-Studenta (jednostronny analogicznie)

### Zastosowanie testu t-Studenta

- **Hipoteza:** zakładamy, że nasza populacja przewiduje wartość oczekiwaną z populacji mającej rozkład normalny równą  $λ_0$
- Pobieramy próbę o liczebności *N* i wyznaczamy wartość średnią oraz wariancję *s X*  $_{\bf \bar{z}}$  o liczebności  $N$  i wyznaczamy wartość średnią  $\ \bar{x}$
- Jeżeli przy założonym poziomie istotności α zachodzi nierówność:  $|t|=$  $|\bar{X}-\lambda_0|\sqrt{N}$ *s X*  $\mathbf{r}'_{\alpha} = t$  $1-\frac{1}{2}$  $\frac{1}{2}\alpha$
- Wtedy **odrzucamy** naszą hipotezę
- W przypadku testu jednostronnego  $t =$ *pł̃zypad s X*  $\sum t_{2\alpha}$  $\sum_{2\alpha}$ = $t_{1-\alpha}$

### Zastosowanie testu t-Studenta

- Powyższe rozważania możemy **uogólnić** na porównanie wartości średnich dwóch prób losowych z populacji *X* oraz *Y* o liczebnościach  $N_{_1}$  i  $N_{_2}$
- **Hipoteza:** równość wartości średnich z obu populacji:  $\hat{x} = \hat{y}$
- Zakładamy (z centralnego twierdzenia granicznego), że wartości średnie z prób mają rozkład normalny z wariancjami:  $\sigma^2(\bar{X}) = \sigma^2(X)/N_1, \sigma^2(\bar{Y}) = \sigma^2(Y)/N_2$
- Wariancje są estymowane przez estymatory:

$$
s_{\bar{X}}^2 = \frac{1}{N_1(N_1 - 1)} \sum_{j=1}^{N_1} (X - \bar{X})^2 \qquad \qquad s_{\bar{Y}}^2 = \frac{1}{N_1(N_1 - 1)} \sum_{j=1}^{N_1} (Y - \bar{Y})^2
$$

- Różnica wartości średnich z próby również ma rozkład zbliżony do normalnego:  $\Delta = \bar{X} - \bar{Y} \Rightarrow \sigma^2(\Delta) = \sigma^2(\bar{X}) + \sigma^2(\bar{Y})$
- Jeśli hipoteza jest prawdziwa, wówczas oczywiste jest, że  $\hat{\Delta}=0$ oraz iloraz $\Delta/\sigma(\Delta)$  powinien podlegać rozkładowi Gaussa
- Tak postawiona hipoteza cicho zakłada, że *X* i *Y* to te same populacje

# Test różnic t-Studenta

- Skoro tak, to oczywiście  $\sigma^2(X) = \sigma^2(Y)$ , zatem można je estymować za pomocą jednego estymatora jako średnią ważoną z dwóch prób:  $s^2$   $\equiv$  $(N_1-1)s_X^2 + (N_2-1)s_Y^2$  $(N_1-1)+(N_2-1)$
- Wtedy możemy zdefiniować estymatory:

$$
s_{\bar{x}}^2 = s^2/N_1
$$
,  $s_{\bar{Y}}^2 = s^2/N_2$ ,  $s_{\Delta}^2 = s_{\bar{x}}^2 + s_{\bar{Y}}^2 = \frac{N_1 + N_2}{N_1 \cdot N_2} s^2$ 

- Można udowodnić, że zmienna Δ/s(Δ) podlega rozkładowi t-Studenta z liczbą stopni swobody *f* =*N*1+*N*2−2
- Równość wartości średnich można więc weryfikować posługując się **testem różnic Studenta**
- Δ/s(Δ) obliczana jest na podstawie wyników dwóch prób. Jej wartość bezwzględną porównujemy z kwantylem rozkładu Studenta o liczbie stopni swobody *f* dla ustalonego poziomu istotności α. Sprawdzamy nierówność (**spełniona – odrzucamy hipotezę**):

$$
|t| = \frac{|\Delta|}{s_{\Delta}} = \frac{|\overline{X} - \overline{Y}|}{S_{\Delta}} > t'_{\alpha} = t_{1 - \frac{1}{2}\alpha}
$$

### Rozkład t-Studenta

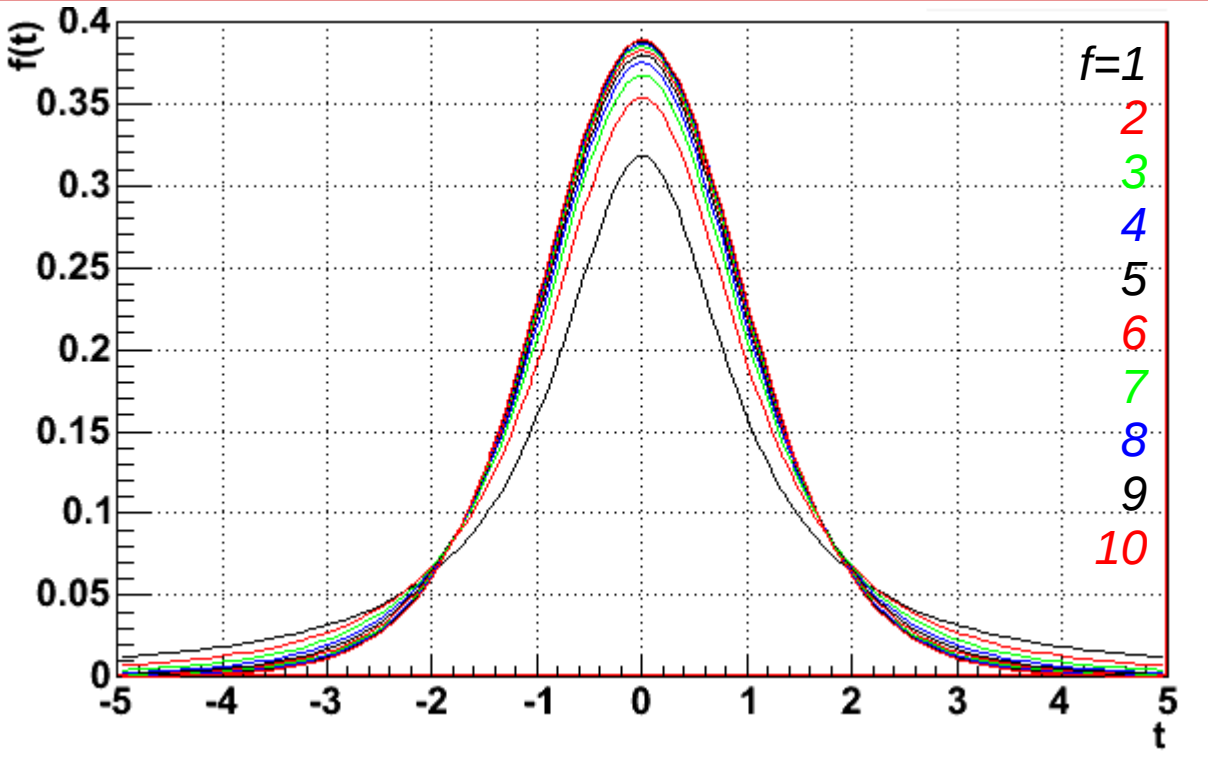

- Jak widać, rozkład t-Studenta jest symetryczny względem 0
- Rozkład dąży do rozkładu Gaussa gdy *f* →∞
- Z symetrii względem 0 mamy związek (analogicznie jak dla Gaussa):  $P(|t| \le t) = 2 F(|t|) - 1$
- Możemy wyznaczyć graniczne wartości ±tα odpowiadające poziomowi istotności α poprzez całkę:

α

$$
\int_{0}^{t_{\alpha}} f(t) dt = \frac{1}{2} (1 - \alpha), \text{ gdzie } t_{\alpha} = t_{1 - \frac{1}{2}}
$$

- Kwantyle  $\frac{t}{\alpha}$ <sup>-t</sup><sub>1-<sup>1</sup> $_{\alpha}$ </sub> są stablicowane dla różnych poziomów istotności α oraz liczby stopni swobody *f*  $\int_{0}^{\infty}$  t' $\int_{0}^{2} t^{2} e^{-t}$ ,  $\int_{0}^{2}$  sa stablic  $1-\frac{1}{2}$  $rac{1}{2}\alpha$
- Jest to dwustronny test t-Studenta (jednostronny analogicznie)

### Test różnic t-Studenta - przykład

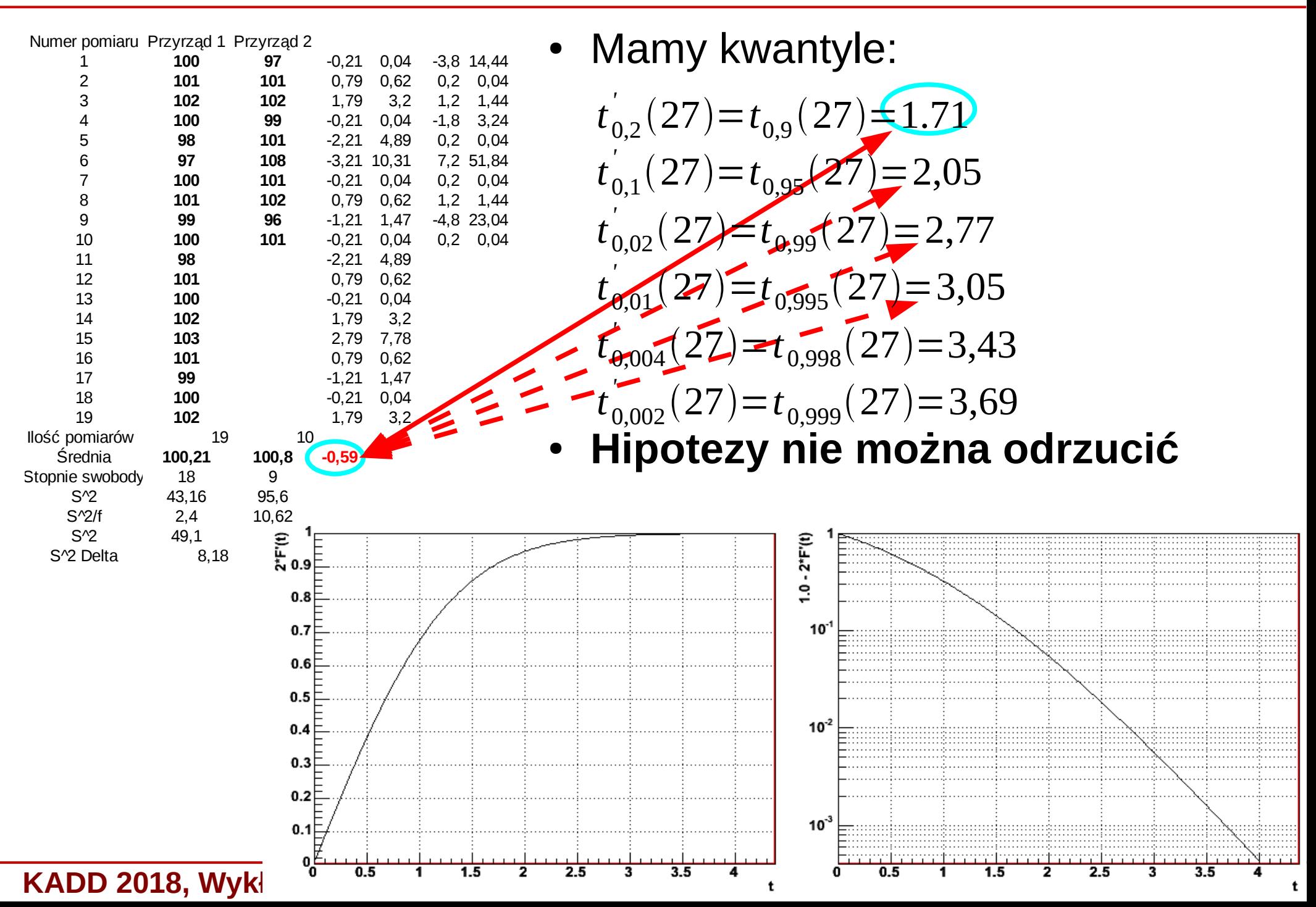